## **BACHELORARBEIT**

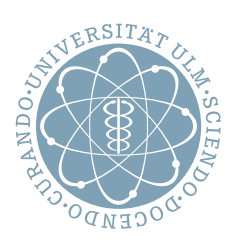

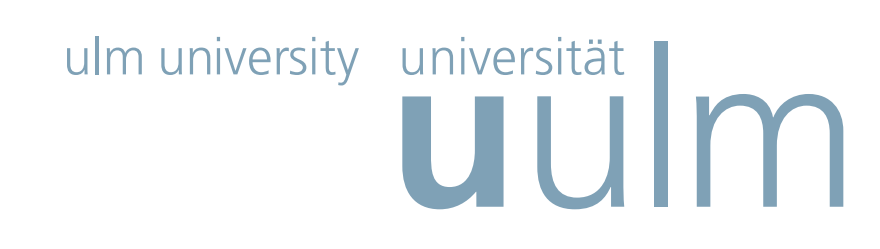

Informatik

## Analyse von BPMN hinsichtlich seiner UNTERSTÜTZUNG DER ZEIT-PATTERN"

VORGELEGT VON:

Raffaela Groner

Matrikelnummer 672061

am: 04.07.2012

GUTACHTER: Prof. Dr. Manfred Reichert

## Abstrakt

Zeitliche Aspekte innerhalb von Geschäftsprozessen sind ein wichtiger Faktor, der nicht nur für einen einzelnen Prozess, sondern auch für ein gesamtes Unternehmen erfolgsentscheidend sein kann. Mit solchen zeitlichen Aspekten beschäftigt sich diese Bachelorarbeit. Dafür wird die graphische Prozessmodellierungssprache BPMN hinsichtlich ihrer Unterstützung von zeitlichen Bedingungen untersucht. Dazu werden zuerst die verschiedenen zeitlichen Bedingungen, auch Zeit-Pattern genannt, vorgestellt und die Anforderungen definiert, die nötig sind, um ein solches Pattern innerhalb eines Prozesses modellieren zu können. Im zweiten Schritt folgt die Analysephase. Hierbei werden die zuvor festgelegten Anforderungen für die einzelnen Zeit-Pattern auf eine Unterstützung durch BPMN untersucht. Anschließend werden beispielhaft die Möglichkeiten zur Realisierung der Zeit-Pattern durch die auf BPMN basierende Process Engine jBPM genauer betrachtet. Zuletzt werden alle Analyseergebnisse dieser Arbeit zusammengefasst und kritisch diskutiert.

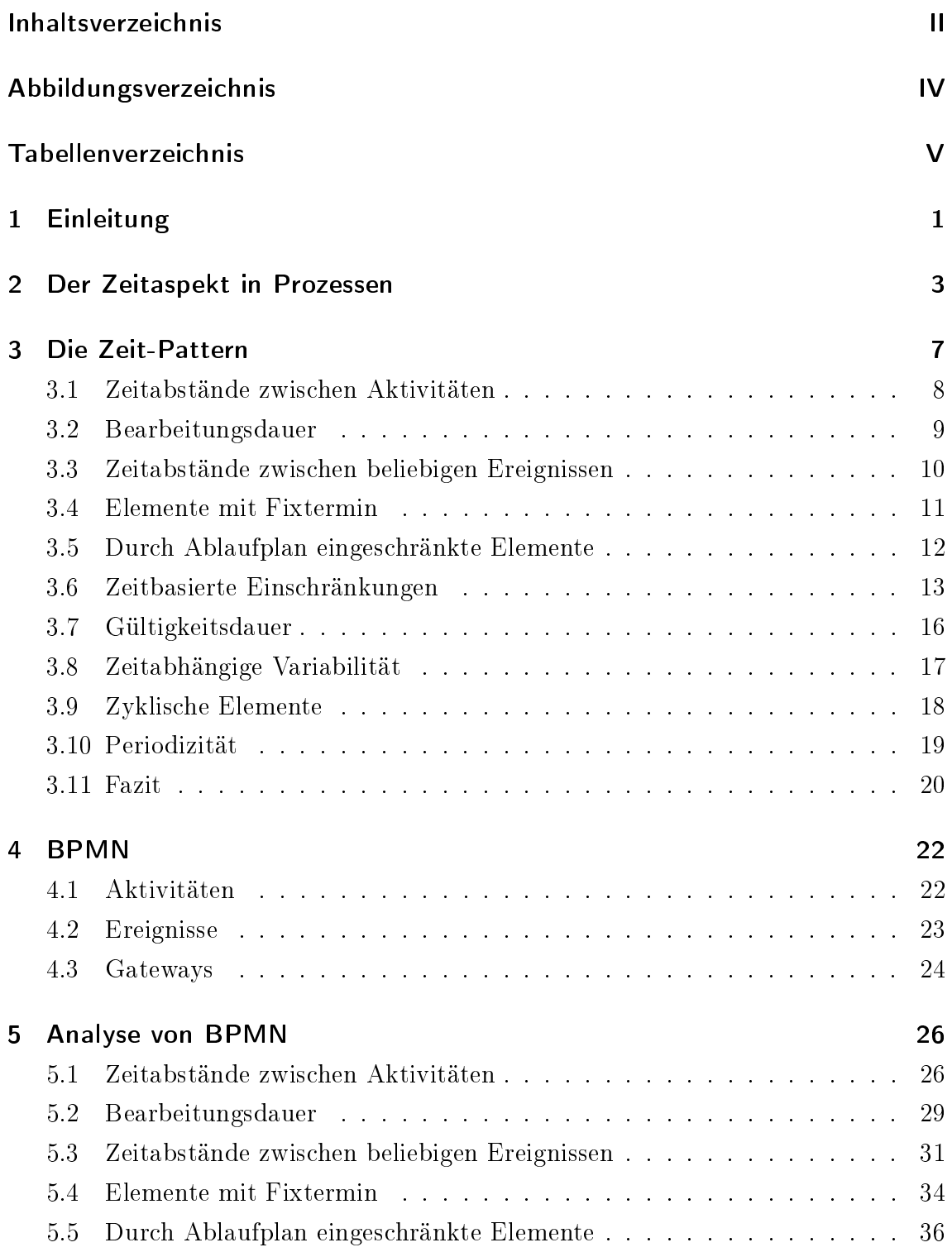

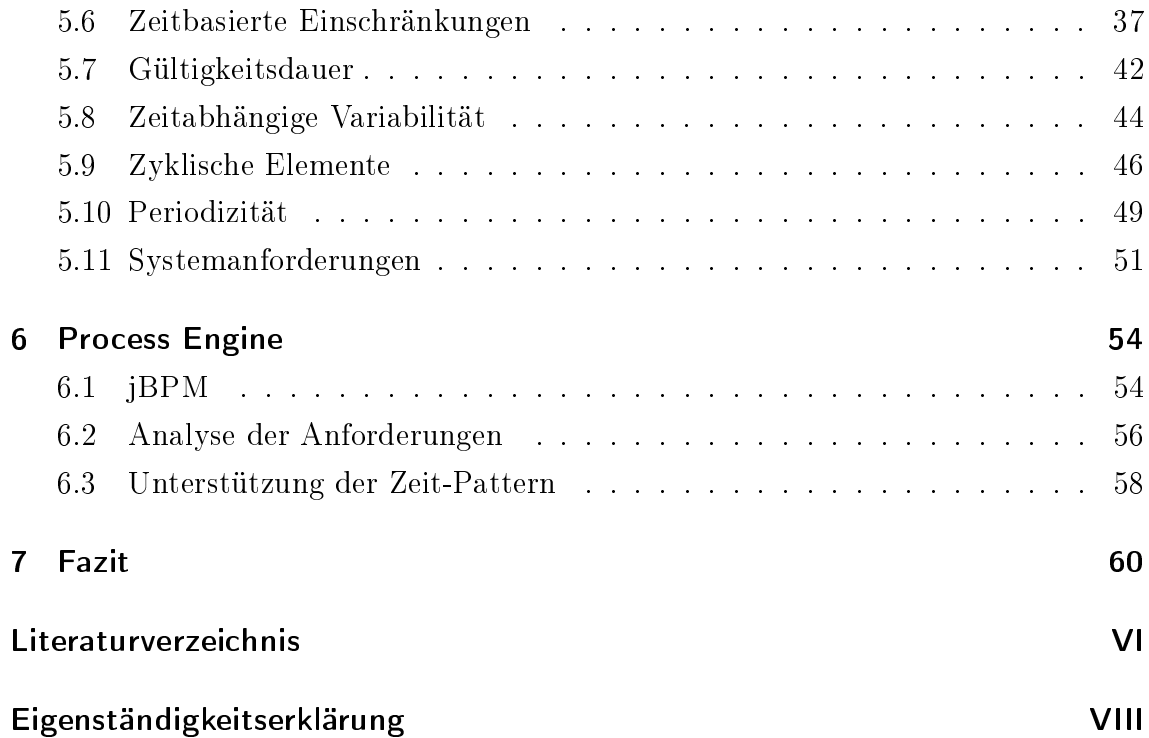

# Abbildungsverzeichnis

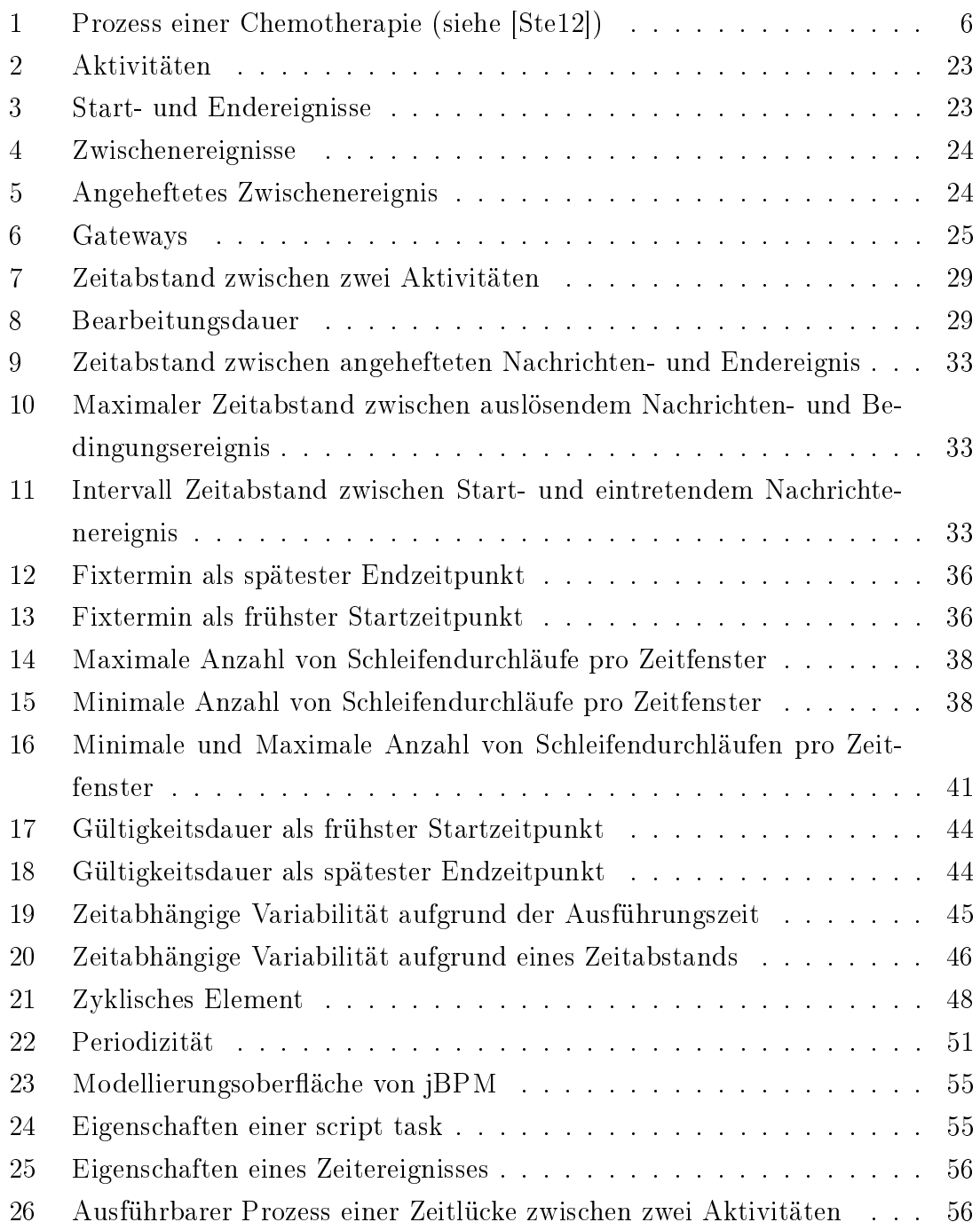

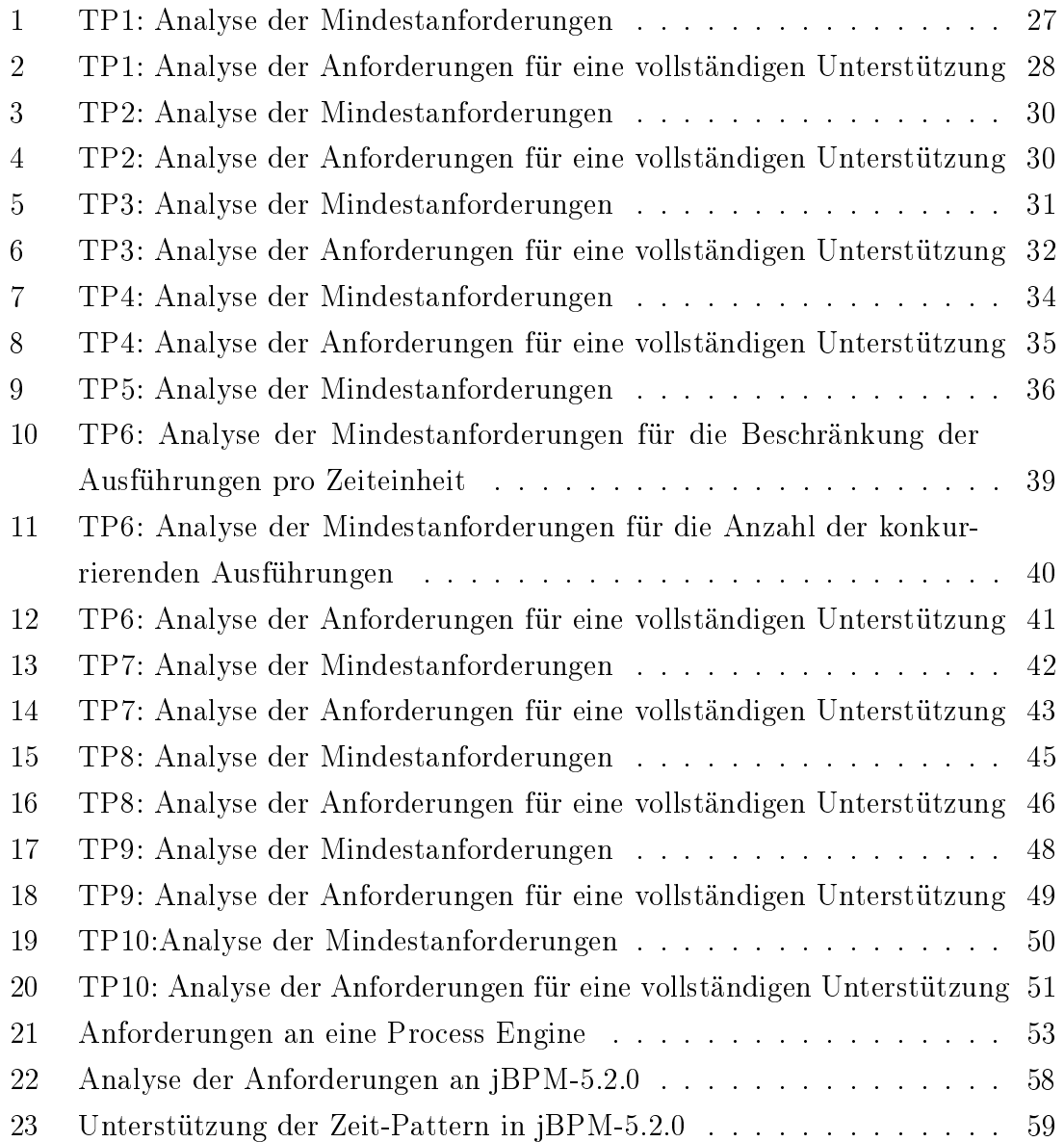

## Kapitel 1

## 1 Einleitung

Eine prozessorientierte Unternehmensgestaltung und Informationssysteme sind im heutigen Arbeitsalltag kaum wegzudenken. Prozessorientierte Informationssysteme koordinieren beliebig komplexe Arbeitsabläufe, indem sie zum Beispiel Aufgaben einem bestimmten Arbeiter zur Bearbeitung anbieten. Wobei sich die Koordination der Arbeitsabläufe nicht nur auf das Anbieten von Aufgaben beschränkt, sondern beispielsweise auch das Überwachen von zeitlichen Bedingungen innerhalb eines Prozesses beinhaltet. Das heißt zum Beispiel, dass eine Aufgabe erst dann zur Bearbeitung zur Verfügung gestellt wird, wenn eine bestimmte Wartezeit eingehalten wurde. Ein anschauliches Beispiel für eine mögliche zeitliche Bedingung, die innerhalb eines Prozesses auftreten kann, ist die Verarbeitung von Stahl in der Industrie. So kann Stahl, der gehärtet werden soll nach dem Erwärmen, Abschrecken und Anlassen nicht sofort weiter verarbeitet werden, da er nach dem Anlassen für eine direkte Weiterverwendung noch zu heiß wäre und sich Härterisse bilden würden. Der Stahl muss erst eine Zeit an der Luft oder im Ölbad abkühlen, bevor er dann in weiteren Arbeitsschritten verwendet werden kann. Das diese Wartezeit eingehalten werden muss und keinesfalls unterschritten werden kann ist offensichtlich, da der Stahl unter anderem mehrere hundert Grad heiÿ ist und somit nicht ohne Auskühlen weiter verarbeitet werden kann [Dob03]. In dieser Arbeit stehen genau diese zeitlichen Bedingungen und ihre Modellierung im Vordergrund. Das Bedeutet, dass im Folgenden die Anforderungen an eine Prozessmodellierungs-Sprache erarbeitet werden, die nötig sind um einzelne zeitliche Bedingung innerhalb eines Prozesses modellieren zu können. Diese Anforderungen können dann unter anderem dafür verwendet werden, um zu entscheiden, welches Informationssystem für ein Unternehmen am besten geeignet ist. So wäre zum Beispiel für ein Unternehmen, welches wie oben genannt Stahl härtet, ein System ungeeignet, das nicht in der Lage ist die Zeit für die Abkühlung zu koordinieren. Im Anschluss an die Definition der Anforderungen werden diese zur Analyse der Business Process Model and Notation (BPMN) hinsichtlich ihrer Unterstützung verwendet. BPMN wird zum Beispiel häufig in der Planungsphase eines neuen Prozesses verwendet, um diesen graphisch darzustellen. Somit ergeben sich Analyseergebnisse, die zunächst völlig unabhängig von einem konkreten System sind.

Das für Informationssysteme eine Unterstützung von zeitlichen Bedingungen innerhalb von Prozessen unabdingbar ist wird in Kapitel 2 an Beispielen verdeutlicht. Die zeitlichen Bedingungen, die innerhalb von Prozessen beachtet werden müssen, wurden bereits in [ALW10] analysiert und verallgemeinert. Die daraus resultierenden Zeit-Pattern (Time-Pattern\TP) werden in Kapitel 3 "Die Zeit-Pattern" vorgestellt. Zusätzlich werden in diesem Kapitel die Anforderungen für eine minimale und eine vollständige Unterstützung des jeweiligen Zeit-Pattern aufgelistet. BPMN ist eine Notation zur Modellierung von Prozessen und wird in Kapitel 4 vorgestellt. BPMN besitzt unter anderem den Vorteil, dass je nachdem für welchen Betrachter das Modell bestimmt ist entsprechend detailliert modelliert werden kann. In Kapitel 5 werden die zuvor festgelegten Anforderungen aus Kapitel 3 auf ihre Unterstützung durch BPMN untersucht. Ist eine entsprechende Modellierung möglich wird jeweils ein Beispielprozess vorgestellt. Da es mit BPMN möglich ist ein Prozessmodell direkt auf einer Softwarekomponente zur Prozessausführung (Process Engine) ausführen zu können, werden zusätzlich im Unterkapitel 5.11 die dafür nötigen Anforderungen zusammengefasst. Im Folgenden Kapitel 6 wird eine auf BPMN basierende Process Engine vorgestellt und auf die zuvor definierten Anforderungen untersucht. Anschlieÿend wird anhand eines Beispielprozesses aus Kapitel 5 ein kurzer Einblick in die verwendete Engine gegeben. Zuletzt folgt in Kapitel 7 eine abschließende Betrachtung über die Unterstützung der Zeit-Pattern in BPMN und über deren mögliche Prozessausführung mit einer Process Engine.

## Kapitel 2

### 2 Der Zeitaspekt in Prozessen

In diesem Kapitel wird erläutert, was man unter einer prozessorientierten Unternehmensgestaltung versteht und welche Vorteile diese hat. Anschlieÿen folgen zwei Beispiele, die aufzeigen, wie wichtig es ist innerhalb eines Prozesses Zeitaspekte modellieren zu können. Wobei unter Zeitaspekten zeitliche Bedingungen verstanden werden, die zum Beispiel abhängig von der Zeit den Kontrollfluss anhalten können.

Der Erfolg eines Unternehmens hängt heutzutage nicht nur davon ab, ob es neue Trends vorwegnimmt und effektiv umsetzt. Sondern auch, ob es schnell auf veränderte Kundenbedürfnisse reagieren kann. Um dies zu erreichen ist eine effiziente Durchführung von Aktivitäten innerhalb des Unternehmens notwendig. Bei einer Optimierung der einzelnen Funktionsbereiche, sollte aber ihr Gesamtzusammenhang nicht in den Hintergrund geraten, da sonst der Aufwand für die Abstimmung und Koordination zwischen den einzelnen Bereichen immer weiter wächst und damit auch kostenintensiver wird. Um dies zu verhindern, sollte man nicht die einzelnen Funktionsbereiche betrachten, sondern sich auf die einzelnen Prozesse des Unternehmens konzentrieren und diese optimieren. Dabei ist ein Prozess eine inhaltlich abgeschlossene, zeitliche und sachlogische Folge von Aktivitäten. Ist der Prozess durch ein Geschäftsziel geprägt, wird er als Geschäftsprozess bezeichnet. Bei einer solchen prozessorientierten Unternehmensgestaltung ist der Fokus auf der Koordination der zeitlichen und räumlichen Aspekte der Aufgabenausführung [Bec05].

Ein sehr anschauliches Beispiel für ein prozessorientiertes Unternehmen ist ein Krankenhaus, das ein so genanntes prozessorientiertes Krankenhausinformationssystem verwendet. Ohne ein solches System kann der Ablauf einer Behandlung nicht im Hintergrund durch einen Prozess dargestellt und überwacht werden, sondern besteht nur in den Köpfen der einzelnen zuständigen Personen. Ein solches Vorgehen ist natürlich sehr fehleranfällig, da zum Beispiel Abhängigkeiten oder zeitliche Einschränkungen leicht übersehen werden können. Deshalb wird unter anderem ein Krankenhausinformationssystem benötigt, das das Personal ablaufbezogen informiert [Rei00]. Dass bei einem solchen Informationssystem natürlich nicht nur die räumliche Koordination, sondern insbesondere die Überwachung von zeitlichen Einschränkungen überaus wichtig ist zeigt ein Beispiel aus [Ste12]. Der Beispielprozess (siehe Abbildung 2) modelliert den Ablauf einer Chemotherapie. Innerhalb dieses

Prozesses müssen drei Zeitaspekte beachtet werden. Zum einen müssen zwischen dem Beginn des Prozesses und der letzten OP des Patienten mindestens 4 Wochen vergangen sein. Dann dürfen zwischen der Untersuchung und dem Brief an den Hausarzt maximal 10 Tage vergehen und zuletzt muss zwischen der OP-Vorbereitung und der OP mindestens 10 und maximal 30 Minuten gewartet werden. Wie man an diesem Prozess sehen kann ist die Überwachung und Koordination des Prozesses eine wichtige Aufgabe für das Informationssystem, da sonst im schlimmsten Fall ein Patient zu Schaden kommen könnte. Ist das Informationssystem zum Beispiel nicht in der Lage die Zeitüberschreitung zwischen der OP-Vorbereitung und der OP zu signalisieren, kann diese leicht übersehen werden. Dies hat dann zur Folge, dass die Narkosemittel, die dem Patienten in der OP-Vorbereitung verabreicht wurden, nicht bis zum Ende der OP wirken [Ste12].

Ein weiteres Beispiel, in Bezug auf Zeitaspekte, sind Service Level Agreements (SLA). Dabei handelt es sich um Verträge, die die minimalen Erwartungen und Auflagen zwischen einem Dienstleister und einem Kunden festlegen. Unter anderem werden in einem solchen Vertrag messbare Qualitätsstandards festgelegt, die mit einer Strafklausel einhergehen können. Diese Qualitätsstandards treten häug in Verbindung mit zeitlichen Bedingungen auf. Zum Beispiel müssen im Monat nicht weniger als 93% der Severity Level 1 Probleme innerhalb von 30 Minuten beantwortet werden [Buc03]. Um sicherzustellen, dass die zeitlichen Bedingungen, die im SLA festgelegt wurden, alle beachtet werden, sind Prozesse nötig bei deren Modellierung besonders auf diese Zeitaspekte geachtet wurde. Auch ist ein entsprechendes System nötig, dass die Ausführung des Prozesses überwacht und informiert, falls eine Missachtung einer Zeitbedingung auftritt.

Wie man an den Beispielen sehen kann, ist die Beachtung von zeitlichen Aspekten innerhalb von Prozessen nicht nur wichtig um Fristen einzuhalten und damit Strafzahlungen zu entgehen, sondern sie sind besonders im Gesundheitswesen ein wichtiger Bestandteil, den es zu berücksichtigen gilt. Bei vielen zeitlichen Beschränkungen, wie zum Beispiel bei einer maximalen Wartezeit, ist es wichtig, dass die Aktivität spätestens beim Erreichen des entsprechenden Zeitpunkts bearbeitet werden muss. Aufgrund dieses Sachverhalts wird auch in der Analyse von BPMN in Kapitel 5 explizit unterschieden, ob eine Aktivität bearbeitet werden kann, da sie aktiviert wurde oder ob sie tatsächlich ausgeführt wird. Ein weiterer wichtiger Punkt, der bei der Modellierung beachtet werden muss, ist die Erfüllbarkeit der zeitlichen Bedingungen. Im Gegensatz zur Korrektheit, die festlegt, das die Werte richtig gesetzt sind, legt die Erfüllbarkeit fest, dass zum Beispiel für eine Aufgabe, die immer 10 Minuten benötigt keine maximale Bearbeitungsdauer von 5 Minuten zugeordnet werden darf. Ein weiteres Beispiel ist eine maximale Zeitlücke zwischen zwei Aktivitäten. Folgen die Aktivitäten in der Bearbeitung direkt aufeinander, hier auch als direkte Nachfolge bezeichnet, ergibt sich kein Erfüllbarkeitsproblem. Wird aber zwischen den beiden Aktivitäten eine andere Aktivität ausgeführt, hier als indirekte Nachfolge bezeichnet, muss auf die Erfüllbarkeit geachtet werden. So kann eine maximale Zeitlücke von 5 Minuten niemals eingehalten werden, wenn eine Aktivität zwischen diesen beiden Aktivitäten für die Bearbeitung mindestens 10 Minuten benötigt.

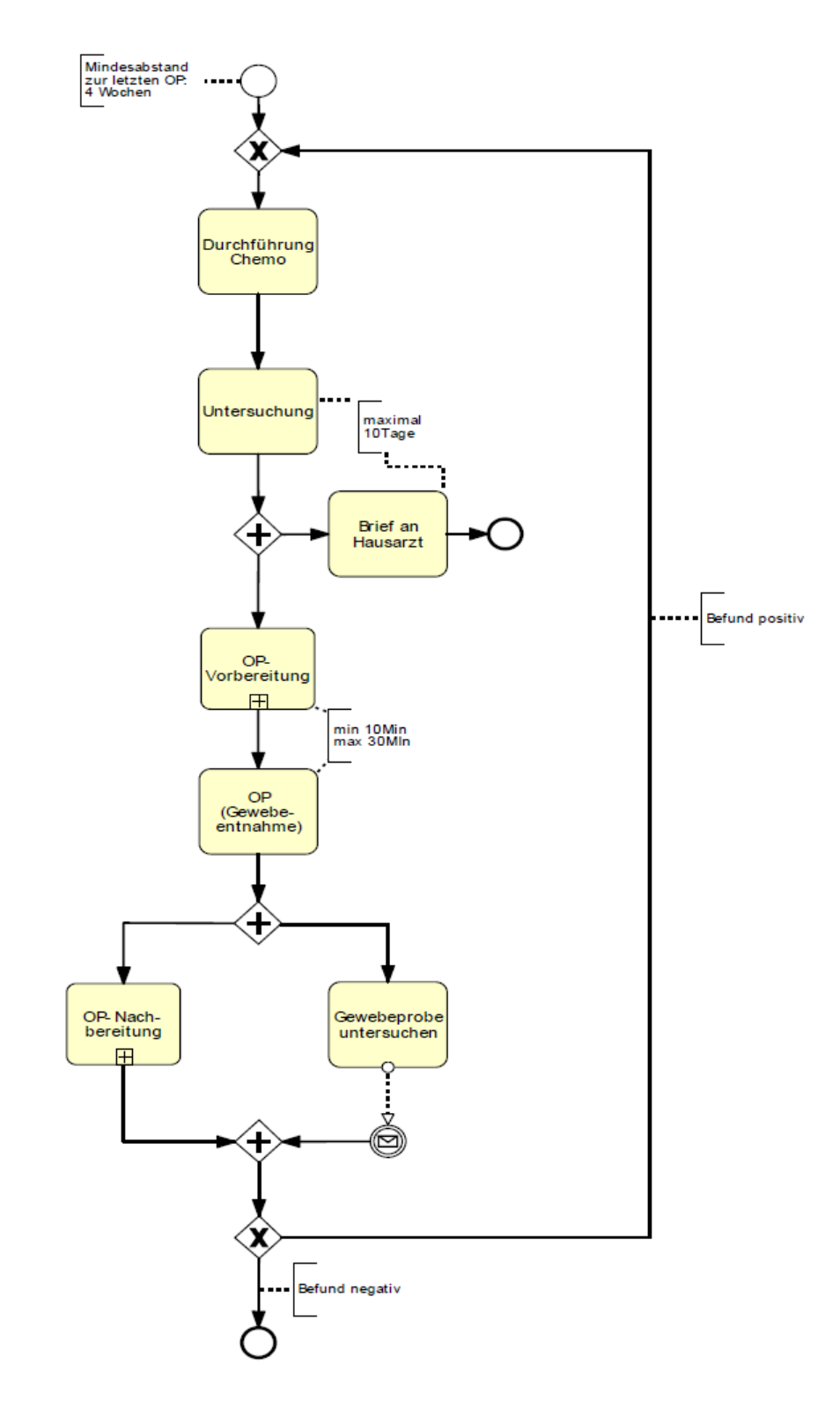

Abbildung 1: Prozess einer Chemotherapie (siehe [Ste12])

## Kapitel 3

## 3 Die Zeit-Pattern

Allgemein ist ein Pattern eine Abstraktion von einer konkreten Form, die in einem bestimmten nichtbeliebigen Kontext immer wieder auftritt [Rie96]. Die im Folgenden vorgestellten Pattern sind Abstraktionen von zeitlichen Bedingungen innerhalb eines Prozesses.

Im Kontext von Informationssystemen werden Pattern verwendet, um verschiedene Systeme vergleichbar zu machen. Um ein großes Spektrum an Kombinationen abzudecken und dabei aber die Anzahl an Pattern möglichst gering zu halten werden so genannte Design-Entscheidungen verwendet. Dadurch können durch ein Pattern verschiedene Variationen ausgedrückt werden, wie zum Beispiel, dass es nicht nur für Aktivitäten sondern auch für ganze Prozessmodelle spezizierbar ist [ALW10].

Um die Zeit-Pattern zu erhalten wurde eine große Sammlung von Prozessmodellen aus einer Frauenklinik, der Autoindustrie, einem Flugservice und einem großen Universitätskrankenhaus analysiert. Mögliche Kandidaten wurden als Pattern aufgenommen, wenn für sie genug empirische Beweise existierten [ALW10].

Die zehn daraus erhaltenen Zeit-Pattern können in vier Kategorien eingeteilt werden. Die erste heißt "Bearbeitungsdauer und Verzögerung", und beinhaltet Ausdrücke für die Bearbeitungsdauer von Aktivitäten sowie Verzögerungszeiten zwischen Ereignissen und Aktivitäten. Zu dieser Kategorie gehören die Pattern aus Kapitel 3.1 bis 3.3. Die nächste Kategorie wird als "Begrenzungen von Prozessausführungszeitpunkten bezeichnet und beschreibt Regeln zum möglichen Ausführungszeitpunkt eines Prozesselements. Zu ihr gehören die Pattern der Kapitel 3.4 bis 3.7. Zur Unterstützung von zeitabhängiger Variabilität wird das Pattern aus Kapitel 3.8 verwendet, das damit in die Kategorie "Variabilität" fällt. Die letzte Kategorie ist "Wiederholende Prozesselemente", sie umschließt die Pattern für periodisch wiederkehrende Prozesselemente zu denen die Pattern der Kapitel 3.9 und 3.10 gehören [ALW10].

In den nun folgenden Abschnitten werden die jeweiligen Zeit-Pattern vorgestellt. Dabei werden die von ihnen dargestellten zeitlichen Bedingungen erläutert und ein Überblick über die möglichen Design-Entscheidungen des jeweiligen Zeit-Pattern gegeben. Anschließend werden die für die Analyse notwendigen Anforderungen definiert. Diese sind dabei in zwei Gruppen aufgeteilt. Die Mindestanforderungen sind nötig, um zumindest eine auf das Nötigste reduzierte Variante des Patterns in einem Prozess modellieren zu können. Die andere Gruppe wird als Anforderungen für eine vollständige Unterstützung" bezeichnet und definiert jeweils die Anforderungen, die benötigt werden, um das Pattern mit all seinen möglichen Design-Entscheidungen modellieren zu können.

### 3.1 Zeitabstände zwischen Aktivitäten

Das erste Zeit-Pattern definiert die Bedingung, dass zwischen zwei Aktivitäten ein Zeitabstand eingehalten werden muss. Dabei kann sich ein Zeitabstand nicht nur auf zwei direkt aufeinander folgende Aktivitäten beziehen, sondern auf beliebige Aktivitäten. Zudem kann ein solcher Zeitabstand verschiedene Begrenzungskombinationen beschreiben, diese legen fest ob der Beginn oder die Fertigstellung einer Aktivität für die Zeitbedingung beachtet werden soll. Zum Beispiel kann es sein, dass zwischen dem Start der ersten und dem Start der zweiten Aktivität ein Zeitabstand eingehalten werden soll. Eine weitere Variationsmöglichkeit für dieses Pattern ist die Darstellung des Zeitabstands. Dies bedeutet, dass der Wert des Zeitabstands als minimaler oder maximaler Zeitabstand ausgedrückt werden kann. Auch die Kombination aus beidem zu einem Intervall ist möglich [ALW10]. Daraus ergeben sich folgende Anforderungen:

- Mindestanforderungen:
	- Zeitstempel Es existiert die Möglichkeit Aktivitäten ein Zeitstempel zuzuordnen. Basierend darauf muss das System in der Lage sein den Kontroll uss und somit die Ausführung der Aktivität solange anzuhalten, bis sein Zeitwert erreicht wird.
	- Begrenzungskombination Es kann mindestens eine der Begrenzungskombinationen – Start-Start, Start-Ende, Ende-Start oder Ende-Ende – realisiert werden [ALW10].
	- Darstellung Mindestens eine der Möglichkeiten, wie ein Zeitabstand darstellbar ist kann speziziert werden. Dabei kann es sich um ein Minimum, Maximum oder auch ein Intervall handeln [ALW10].
	- Nachfolge Man kann zwischen zwei aufeinander folgende Aktivitäten einen Zeitabstand modellieren.
- Über-/ Unterschreitung Kann der Zeitabstand über- bzw. unterschritten werden, wird der Prozess verzögert bzw. verfrüht fortgesetzt. Dabei kann ein Zeitabstand unterschritten werden, falls dieser als Minimum dargestellt wurde und mit der Bearbeitung der Aktivität schon vor dessen Ablauf begonnen wurde. Eine Überschreitung des Zeitabstands bedeutet, dass dieser als Maximum Dargestellt ist und die Aktivität erst nach dem Überschreiten des Zeitpunkts bearbeitet wird.
- Hinfällig Für den Fall, das eine der beiden Aktivitäten, zwischen denen der Zeitabstand eingehalten werden soll, nicht ausgeführt wird, muss der Modellierer dafür Sorge tragen, das der Prozess fehlerlos abgeschlossen werden kann. Wird eine Aktivität nicht ausgeführt, weil sie zum Beispiel auf einem abgewählten Zweig liegt, wird sie im Folgenden als hinfällig bezeichnet. Dies gilt auch für Ereignisse, die nicht eintreten.
- Anforderungen für eine vollständige Unterstützung:
	- Begrenzungskombination Sämtliche Begrenzungskombinationen können realisiert werden [ALW10].
	- Darstellung Jede der einzelnen Darstellungsmöglichkeiten des Zeitabstands kann spezifiziert werden [ALW10].
	- Nachfolge Ein Zeitabstand muss sich nicht auf zwei direkt aufeinander folgende Aktivitäten beziehen, sondern kann für beliebige Aktivitäten im Prozess modelliert werden.
	- Über-/ Unterschreitung Das Szenario, dass ein Zeitabstand nicht eingehalten wird, wird unterstützt und es kann eine Fehlerbehandlung festgelegt werden.

#### 3.2 Bearbeitungsdauer

Dieses Pattern wird benötigt, um eine Bearbeitungsdauer für ein Prozesselement auszudrücken. Die Bearbeitungsdauer legt fest, wie lange man für die Abarbeitung (z. B. einer Aktivität) benötigen darf. Wird die Bearbeitungsdauer als Maximum dargestellt, so wird nach ihrem Ablauf beispielsweise die entsprechende Aktivität abgebrochen oder eine parallele Fehlerbehandlung gestartet [ALW10]. Dadurch ergeben sich folgende Anforderungen:

### Anforderungen

- Mindestanforderungen:
	- Zeitstempel Ein Zeitstempel ist nötig um die Bearbeitungsdauer darstellen zu können.
	- Zuordnung Eine Zuordnung bedeutet, dass ein Pattern für ein Prozesselement spezifiziert werden kann. Für dieses Pattern gilt, dass eine Bearbeitungsdauer einer Aktivität zugeordnet werden kann. Wobei dann diese Aktivität innerhalb der Bearbeitungsdauer abgearbeitet werden muss [ALW10].
	- Darstellung Die Darstellung der Bearbeitungszeit ist entweder als Minimum, Maximum oder als Intervall möglich [ALW10].
	- Über-/ Unterschreitung Wird die vorgegebene Bearbeitungsdauer nicht eingehalten, da sie zum Beispiel überschritten wird, entsteht kein undefinierter Zustand.

### • Anforderungen für eine vollständige Unterstützung:

- Zuordnung Eine Bearbeitungsdauer kann neben Aktivitäten einer Aktivitätenmenge, einem Prozessmodell oder einer Menge von Prozessinstanzen zugeordnet werden. Wobei als Aktivitätenmenge eine Gruppe von beliebigen Aktivitäten innerhalb eines Prozesses bezeichnet wird, entsprechendes gilt auch für eine Menge von Prozessinstanzen [ALW10].
- Darstellung Die Bearbeitungsdauer kann als Minimum, Maximum und als Intervall dargestellt werden [ALW10].
- Über-/ Unterschreitung Der Fall einer zeitlichen Über- oder Unterschreitung ist klar definiert und es kann eine Fehlerbehandlung spezifiziert werden.

### 3.3 Zeitabstände zwischen beliebigen Ereignissen

Mit diesem Pattern ist es möglich einen Zeitabstand zwischen zwei eigenständigen Ereignissen zu definieren. Im Gegensatz zu dem in 3.1 vorgestellten Pattern, beschreibt es nicht den Spezialfall eines Zeitabstands zwischen Aktivitäten. Dadurch ergibt sich auch die Möglichkeit mithilfe von Ereignissen, die zur Kommunikation zwischen zwei Prozessen dienen einen Zeitabstand zu definieren. Für die Darstellung des Zeitabstands können Minimal- und Maximalwerte in Betracht gezogen werden [ALW10]. Hiermit werden folgende Anforderungen benötigt:

### Anforderungen

• Mindestanforderungen:

Ereignisse Ereignisse müssen als Prozesselemente vorhanden sein.

- Zeitstempel Für Ereignisse muss ein Zeitstempel definierbar sein um einen Zeitabstand ausdrücken zu können.
- Darstellung Ein Zeitabstand kann entweder als Minimum, Maximum oder als Intervall dargestellt werden [ALW10].
- Nachfolge Der Zeitabstand bezieht sich auf zwei direkt aufeinander folgende Ereignisse des selben Prozesses.
- Über-/ Unterschreitung Wird der Zeitabstand nicht eingehalten, darf kein fehlerhaftes oder unerwünschtes Verhalten auftreten.
- Hinfällig Es muss sichergestellt sein, dass wenn eines der beiden Ereignisse aufgrund des Kontrollusses nicht eintreten kann kein Deadlock oder ein anderes unerwünschtes Verhalten auftritt.
- Anforderungen für eine vollständige Unterstützung:
	- Darstellung Die Darstellung der Zeitlücke wird als Minimum, Maximum und als Intervall unterstützt [ALW10].
	- Nachfolge Der Zeitabstand bezieht sich auf beliebige Ereignisse, die nicht zwingend dem gleichen Prozess angehören oder direkt aufeinander folgen müssen.
	- Über-/ Unterschreitung Bei einer zeitlichen Über- oder Unterschreitung ist klar vorgegeben, wie weiter vorgegangen werden muss. Der Modellierer kann entscheiden, ob eine Fehlerbehandlung ausgeführt werden soll oder einfach der Prozess fortgesetzt werden soll.

### 3.4 Elemente mit Fixtermin

Das Pattern "Elemente mit Fixtermin" wird benötigt, um Deadlines beschreiben zu können. Eine Deadline, auch Fixtermin genannt, kann dabei nicht nur als spätester Endzeitpunkt eines Prozesselements aufgefasst werden, sondern auch als dessen frühster oder spätester Startzeitpunkt interpretiert werden [ALW10]. Diese Art der

Auslegung eines Start- oder Endtermins wird im weiteren Verlauf der Arbeit als Interpretationsmöglichkeit oder auch als Interpretation der Zeitstempelwerte bezeichnet. Daraus ergeben sich folgende Anforderungen:

### Anforderungen

- Mindestanforderungen:
	- Zeitstempel Es wird ein Zeitstempel für ein Prozesselement benötigt, der dessen Fixtermin festlegt.
	- Zuordnung Ein Fixtermin kann für eine Aktivität modelliert werden [ALW10].
	- Interpretationsmöglichkeit Aus den drei Optionen, in welcher Weise ein Zeitstempel zu interpretieren ist, kann mindestens eine realisiert werden. Wobei es sich bei den Optionen um den frühster Startzeitpunkt, den spätester Startzeitpunkt oder den spätester Endzeitpunk handelt [ALW10].
	- Über-/ Unterschreitung Ist eine Terminüber- oder Unterschreitung möglich, führt sie zu keinem undefinierten Zustand. Das heißt der Prozess wird einfach verzögert bzw. verfrüht fortgesetzt.
- Anforderungen für eine vollständige Unterstützung:
	- Zuordnung Ein Fixtermin kann auch für Prozessinstanzen spezifiziert werden [ALW10].
	- Interpretationsmöglichkeit Alle Interpretationsmöglichkeiten des Zeitstempels können dargestellt werden.
	- Über-/ Unterschreitung Es muss möglich sein eine Fehlerbehandlung auszuführen, wenn der Fixtermin nicht eingehalten werden kann. Dazu zählt nicht nur die Überschreitung des Zeitwerts, sondern auch dessen Unterschreitung.

### 3.5 Durch Ablaufplan eingeschränkte Elemente

Hiermit wird die Einschränkung der Ausführung eines Prozesselements durch einen so genannten Ablaufplan beschrieben. Dieser Ablaufplan besteht aus einzelnen Zeitfenstern und ist zum Zeitpunkt der Prozessmodellierung bekannt [ALW10]. Ein Ablaufplan kann im Prozess zum Beispiel verwendet werden um Öffnungszeiten von Geschäften darzustellen, wobei dann die Zeitfenster die Öffnungszeiten repräsentieren. Für dieses Zeit-Pattern ergeben sich folgende Anforderungen:

### Anforderungen

- Mindestanforderungen:
	- Zeitstempel Zur Darstellung der Zeitfenster benötigt man einzelne Zeitstempel. Diese Markieren dann den Beginn und das Ende der Zeitfenster.
	- Zuordnung Innerhalb eines Prozesses kann für eine einzelne Aktivität ein Ablaufplan spezifiziert werden [ALW10]. Das heißt, dass für eine Aktivität mehrer Zeitfenster festgelegt werden können, innerhalb derer die Aktivität ausgeführt werden muss.
	- Interpretationsmöglichkeit Die Interpretation der Zeitstempelwerte kann entweder als frühster Startzeitpunkt, spätester Startzeitpunkt oder als spätester Endzeitpunk dargestellt werden [ALW10].
	- Über-/ Unterschreitung Bei einer Abweichung vom Plan darf kein Fehlverhalten auftreten. Zu Abweichungen vom Plan zählen unter anderem, dass das Zeitfenster einer Aktivität während ihrer Ausführung überschritten wird oder, dass eine Aktivität nicht innerhalb eines ihrer Zeitfenster gestartet oder beendet wird. Bei einer Über- oder Unterschreitung darf eine Aktivität nicht ausgeführt werden.
- Anforderungen für eine vollständige Unterstützung:
	- Zuordnung Ein Ablaufplan kann nicht nur für Aktivitäten, sondern auch für Prozesse modelliert werden [ALW10].
	- Interpretationsmöglichkeit Alle Interpretationsmöglichkeiten der Zeitstempelwerte können dargestellt werden [ALW10].

### 3.6 Zeitbasierte Einschränkungen

Dieses Pattern beschreibt zwei unterschiedliche Aussagen. Zum einen erlaubt es die Einschränkung wie oft ein Prozesselement innerhalb eines vordefinierten Zeitfensters ausgeführt werden darf. Zum anderen wird es benötigt um den Einfluss auf die konkurrierende Ausführung von Aktivitäten während eines bestimmten Zeitraums auszudrücken [ALW10]. Dabei kann es sich um eine Konkurrenz um Ressourcen handeln, die nicht nur auf Betriebsmittel, Rohstoffe oder Geldmitten beschränkt ist, sondern auch Personen mit einbeziehen kann. Aktivitäten können zudem auch um ihre Bearbeitung konkurrieren. Das bedeutet, dass zum Beispiel von zwei konkurrierenden Aktivitäten nur eine ausgeführt werden darf. Um die beiden verschiedenen Aussagen dieses Patterns entsprechend zu analysieren werden die Anforderungen jeweils extra betrachtet. Dabei wird zuerst auf die Beschränkung der Ausführungen pro Zeiteinheit und im Anschluss auf die konkurrierende Ausführung eingegangen. Da die vollständigen Anforderungen sich gleichen, werden diese nur einmal aufgelistet. Als Anforderungen ergeben sich dann folgende Punkte:

- Mindestanforderungen für die Beschränkung der Ausführungen pro Zeiteinheit:
	- Anzahl der Ausführungen Es muss möglich sein die Anzahl der Ausführungen eines Prozesselements festzulegen. Dabei ist die Anzahl der Ausführungen eines Prozesselements ein fester Wert, der weder über- noch unterschritten werden soll.
	- Zeitraum Ein Zeitintervall muss spezifizierbar sein, um den zu betrachtenden Zeitraum festzulegen. Dieser Zeitraum kann sich dynamisch zur Laufzeit ändern.
	- Entscheidung Eine Entscheidung ist notwendig, ob die Anzahl der Ausführungen, den festgelegten Wert überschreitet.
	- Zuordnung Eine derartige Beschränkung kann mindestens für eine Aktivität definiert werden [ALW10].
	- Über-/ Unterschreitung Es muss klar sein was passiert, wenn das festgelegte Zeitintervall über- oder unterschritten wird. Das Zeitintervall gilt als unterschritten, wenn bei einer weiteren Ausführung die festgelegte Anzahl überschritten wird, aber das Zeitintervall noch nicht abgelaufen ist. Eine Überschreitung des Intervalls kann zum Beispiel auftreten, wenn die Anzahl der Ausführungen noch nicht erreicht wurde und die Obergrenze des Intervalls schon überschritten wurde. Auch wenn das Zeitintervall vor oder während der Bearbeitung einer Aktivität überschritten wird darf kein undefinierter Zustand eintreten.
- Mindestanforderungen für die Anzahl der konkurrierenden Ausführungen:
	- Parallele Bearbeitung Die parallele Bearbeitung von Aktivitäten muss möglich sein.
	- Konkurrenz Der zeitbezogene gegenseitige Ausschluss bzw. die Konkurrenz um eine Ressource muss modelliert werden können.
	- Anzahl der Prozesselemente Es muss möglich sein die Anzahl der gleichzeitig ausgeführten Aktivitäten zu bestimmen.
	- Zeitraum Ein Zeitpunkt oder ein Zeitfenster muss spezifizierbar sein, um festzulegt, wann die konkurrierenden Ausführungen betrachtet werden sollen [ALW10].
	- Über-/ Unterschreitung Der zu betrachtende Zeitpunkt oder der Zeitraum kann nicht über- oder unterschritten werden. Genau so die Anzahl der parallel ausgeführten Prozesselemente.

#### • Anforderungen für eine vollständige Unterstützung:

- Zuordnung Zeitbasierte Einschränkungen können für Instanzen einer einzelnen Aktivität oder einer Gruppe von Aktivitäten derselben Prozessinstanz, für die Instanzen einer Aktivität oder einer Gruppe von Aktivitäten von verschiedenen Prozessen und für eine Instanz eines Prozesses oder einer Gruppe von Prozessen gelten [ALW10].
- Einschränkung Beide Einschränkungen, sei es die Konkurrenz um Ressourcen zu einem Zeitpunkt oder die Anzahl der Ausführungen innerhalb eines Zeitintervalls, sind darstellbar [ALW10].
- Anzahl Die Anzahl der konkurrierenden Aktivitäten und die Anzahl der Ausführungen kann als Minimal- und Maximalwert oder als Intervall spezifiziert werden.
- Über-/ Unterschreitung der Anzahl Wird die Anzahl der konkurrierenden Aktivitäten oder die Anzahl der Ausführungen über- oder unterschritten, führt das, wenn erwünscht, zu einer Fehlerbehandlung.
- Über-/ Unterschreitung Werden die zu betrachtenden Zeiträume nicht eingehalten kann der Modellierer der Zeitbeschränkungen dafür sorgen, dass eine entsprechende Fehlerbehandlung durchgeführt wird.

### 3.7 Gültigkeitsdauer

Das Pattern der "Gültigkeitsdauer" erlaubt die Befristung der Lebensdauer eines Prozesselements. Im Gegensatz zum Ablaufplan, der regelt wann ein Prozesselement ausgeführt werden darf, beschränkt die Gültigkeitsdauer die Bearbeitung eines Prozesselements. So kann eine Aktivität mit einem Ablaufplan nur innerhalb des Zeitfensters ausgeführt werden. Hingegen besagt eine Gültigkeitsdauer, dass wenn die Aktivität zum Beispiel nicht vor ihrem spätesten Startzeitpunkt begonnen wurde, ihre Bearbeitung nicht mehr möglich ist. Der Wert einer Gültigkeitsdauer kann nicht nur wie gerade erwähnt als spätester Startzeitpunkt interpretiert werden, sondern auch als frühster Startzeitpunkt oder auch als spätester Endzeitpunkt [ALW10]. Dadurch ergeben sich folgende Anforderungen:

- Mindestanforderungen:
	- Zeitstempel Es wird ein Zeitstempel benötigt um die Gültigkeitsdauer ausdrücken zu können. Dabei legt dieser Wert fest, je nach realisierter Interpretationsmöglichkeit, dass die Aktivität zum Beispiel nach Ablauf der Gültigkeitsdauer nicht mehr ausgeführt werden darf.
	- **Zuordnung** Eine Gültigkeitsdauer kann mindestens für Aktivitäten spezifiziert werden [ALW10].
	- Interpretationsmöglichkeit Wie der Wert des Zeitstempels zu interpretieren ist, kann mindestens für eine der drei verschiedenen Möglichkeiten modelliert werden entweder als frühster Startpunkt, spätester Startpunkt oder als spätester Endzeitpunk [ALW10].
	- Über-/ Unterschreitung Für den Fall, dass die Gültigkeitsdauer vor oder während der Bearbeitung einer Aktivität verfällt, also überschritten wird, darf kein undefinierter Zustand eintreten. Gleiches gilt, wenn die Gültigkeitsdauer unterschritten wird, indem mit dem Bearbeiten einer Aktivität begonnen wird noch bevor ihr festgelegter frühster Startzeitpunkt erreicht wurde.
- Anforderungen für eine vollständige Unterstützung:
	- Zuordnung Eine Gültigkeitsdauer kann nicht nur für Aktivitäten, sondern auch für Prozessinstanz spezifiziert werden [ALW10].
- Interpretationsmöglichkeit Jegliche Art der Interpretation für den Zeitstempelwert kann modelliert werden [ALW10].
- Über-/ Unterschreitung Ist die Gültigkeitsdauer überschritten, sei es vor oder während der Bearbeitung einer Aktivität wird eine Fehlerbehandlung durchgeführt. Gleiches gilt, wenn der frühste Startzeitpunkt unterschritten wird.

### 3.8 Zeitabhängige Variabilität

Hiermit werden Veränderungen des Kontrollflusses in Abhängigkeit der Zeit definiert. Diese Änderungen können entweder in Abhängigkeit zu einer Ausführungszeit oder einem Zeitabstand stehen [ALW10]. Befindet sich zum Beispiel ein minimaler Zeitabstand zwischen den zwei Aktivitäten "A" und "C". Nach "A" folgt eine Verzweigung, die entweder die Aktivität "B" oder "C" zur Bearbeitung auswählt. Ist nun der minimale Zeitabstand noch nicht überschritten, so wird auf die Aktivität "B" verzweigt. Anderenfalls wird die Aktivität "C" bearbeitet. Das wäre eine Möglichkeit für eine zeitabhängige Variabilität, die von einem Zeitabstand abhängig ist. Ein Beispiel für die Abhängigkeit von der Ausführungszeit ist, dass die Aktivität "A" gestartet werden kann wenn es vor 12 Uhr ist und im anderen Fall die Aktivität "B" durchgeführt wird. Dadurch ergeben sich die folgenden Anforderungen:

- Mindestanforderungen:
	- Ausführungszeit/ Zeitabstand Entweder die Ausführungszeit oder der Zeitabstand zwischen Aktivitäten wird beachtet um den Kontrollfluss zu ändern [ALW10].
	- Entscheidung Es wird eine Art Prädikat benötigt, um eine Entscheidung über den weiteren Verlauf treffen zu können.
	- Verzweigungselemente Um den Kontrolluss Aufgrund von Zeitaspekten zu ändern, werden zeitabhängige Verzweigungselemente benötigt. Diese Verzweigungselemente müssen in der Lage sein die Verzweigungsentscheidung erst zur Laufzeit anhand der Zeit treffen zu können.
	- Deadlock Bei Verzweigungen sollte darauf geachtet werden, dass alle Fälle berücksichtigt werden und kein Deadlock auftreten kann.
- Anforderungen für eine vollständige Unterstützung:
	- Zuordnung Es wird die Ausführungszeit einer Aktivität oder einer Prozessinstanz beachtet [ALW10].
	- Zeitabstand Zeitabstände, die den Kontrollfluss ändern, können zwischen Aktivitäten oder Ereignissen auftreten [ALW10].

### 3.9 Zyklische Elemente

Das Pattern "Zyklische Elemente" erlaubt die Spezifikation von zyklischen Elementen, die iterativ unter Beachtung eines Zeitabstands zwischen den Zyklen ausgeführt werden [Lan09]. Dabei kann der Zeitabstand alle Begrenzungskombinationen, wie zum Beispiel Start-Ende, und sämtliche Darstellungsmöglichkeiten, sei es als Maximum oder Minimum, aufweisen. Hiermit ergeben sich folgende Anforderungen:

- Mindestanforderungen:
	- Erste Ausführung Es muss unterschieden werden können, ob es sich um die erste Ausführung der Schleife handelt oder nicht. Dies ist wichtig, da sonst nicht klar ist, ob der Zeitabstand eingehalten werden muss oder nicht.
	- Zeitabstand Es muss möglich sein durch einen Zeitstempel, Zeitabstände spezifizieren zu können. Um festzuhalten, wie lange nach der letzten und auf die nächste Ausführung gewartet werden muss.
	- Zuordnung Ein zyklisches Element kann für Aktivitäten definiert werden [Lan09].
	- Letzte Ausführung Die zu betrachtende Aktivität muss zudem einen Zeitstempel ihrer letzten Ausführung besitzen oder auf eine andere Weise darstellen können, wann der Zeitabstand startet.
	- Wert des Zeitabstands Der Wert des Zeitabstands ist über alle Zyklen gleich [Lan09].
	- Nachfolge Der Zeitabstand bezieht sich auf zwei aufeinander folgende Iterationen [Lan09].
	- Darstellung Der Zeitabstand kann entweder als Minimum, Maximum oder als Intervall dargestellt werden [Lan09].
- Begrenzungskombination Mindestens eine der Begrenzungskombination Start-Start, Ende-Ende, Start-Ende oder Ende-Start – kann modelliert werden [Lan09].
- Über-/ Unterschreitung Für den Fall, dass der Zeitabstand über- oder unterschritten wird darf kein undefinierter Zustand auftreten.
- Anforderungen für eine vollständige Unterstützung:
	- Zuordnung Ein zyklisches Element kann für eine einzelne Aktivität, eine Aktivitätenmenge, einem Prozessmodelle und einer Menge von Prozessinstanzen spezifiziert werden [Lan09].
	- Wert des Zeitabstands Der Wert des Zeitabstands kann fest sein oder zur Laufzeit variieren [Lan09].
	- Darstellung Der Zeitabstand kann als Maximum, Minimum oder auch als Intervall dargestellt werden [Lan09].
	- Begrenzungskombination Sämtliche Begrenzungskombinationen sind möglich [Lan09].
	- Über-/ Unterschreitung Bei einer Über- oder Unterschreitung des Zeitabstands kann eine Fehlerbehandlung abgearbeitet werden.

### 3.10 Periodizität

Das letzte Pattern erlaubt die Spezikation von periodisch wiederkehrenden Prozesselementen in Abhängigkeit einer expliziten Periodizitätsregel. Bei diesem Pattern ist zu beachten, dass das Augenmerk auf den möglichen Ausführungszeitpunkten eines wiederkehrenden Prozesselements liegt und nicht wie bei dem Pattern "Zyklische Elemente, auf dem Zeitabstand zwischen den Iterationen [Lan09]. Ein Beispiel für die Periodizität ist ein Meeting, das jede Woche immer zur gleichen Zeit stattndet. Dabei besteht die Periodizitätsregel aus den zwei Teilen - der Zeit, wann das Meeting beginnt und wann es wieder stattfindet. Für dieses Pattern ergeben sich die folgenden Anforderungen:

Anforderungen

• Mindestanforderungen:

Periodizitätsregel Es kann eine Periodizitätsregel formuliert werden. Das heißt, dass auf irgendeine Weise speziziert werden kann, dass ein Prozesselement nach dieser Regel wiederholt ausgeführt wird.

- Bestandteile Die Periodizitätsregel beinhaltet mindestens einen Zeitpunkt für die Ausführung und einen Wert, wann die Regel wieder auftritt [Lan09]. Im obigen Beispiel wäre der Zeitpunkt der Ausführung die Uhrzeit, wann das Meeting beginnt und die Woche der Wert wann die Regel wieder auftritt.
- Zuordnung Eine Regel kann mindestens für ein Prozessmodell gelten [Lan09]. Das heißt, dass ein gesamter Prozess jeweils nach der Periodizitätsregel gestartet wird.
- Geltungsbereich Die Regel wird solange angewandt, wie es ihr Geltungsbereich festlegt. Ist der Geltungsbereich überschritten, wird das Prozesselement nicht erneut ausgeführt.
- Über-/ Unterschreitung Wenn die Periodizitätsregel nicht eingehalten wird darf kein undefinierter Zustand auftreten. Zu diesem Punkt gehört nicht nur das Über- beziehungsweise Unterschreiten des Zeitraums wann die Regel wieder angewendet werden darf. Sondern auch, dass der festgelegte Termin nicht eingehalten wird.
- Anforderungen für eine vollständige Unterstützung:
	- Bestandteile Zu einer vollständigen Regel gehört ein fester Zeitpunkt, wann etwas erledigt werden muss, eine Zeitspanne, die die Gültigkeitsdauer der Regel ausdrückt und eine Anzahl wie oft die Regel angewendet werden soll bzw. wann die Regel wieder auftritt [Lan09].
	- Zeitpunkt Die Periodizitätsregel kann nicht nur aus einem festen Zeitpunkt bestehen [Lan09]. So kann ein Prozesselement zum Beispiel nicht nur montags um 7 Uhr, sondern auch freitags um 6 Uhr jede Woche ausgeführt werden.
	- Zuordnung Es kann für Aktivitäten, Aktivitätenmengen, Prozessmodelle und einer Menge von Prozessinstanzen eine Regel definiert werden [Lan09].

### 3.11 Fazit

Die in diesem Kapitel für die jeweiligen Zeit-Pattern aufgestellten Anforderungen können verwendet werden, um ein System auf eine Unterstützung eines gewünschten Zeitaspekts zu untersuchen. Wird zum Beispiel ein System für ein Unternehmen benötigt, das besonderen Wert auf Zeitabstände zwischen Aktivitäten legt. So sollte das ausgewählte System die Mindestanforderungen aus Kapitel 3.1 -"Zeitabstände zwischen Aktivitäten"- und je nach Relevanz zudem noch die Anforderungen für eine vollständige Unterstützung erfüllen. Um allgemeingültige Analyseergebnisse zu erhalten wird BPMN auf eine Unterstützung der Zeit-Pattern untersucht, da es eine systemunabhängige Modellierung von Prozessen ermöglicht. Im folgenden Kapitel 4 wird ein Überblick über die wichtigsten BPMN-Symbole gegeben. Die Analyse von BPMN anhand der Anforderungen erfolgt anschließend in Kapitel 5.

## Kapitel 4

### 4 BPMN

Dieses Kapitel handelt von "Business Process Model and Notation" (BPMN), einer graphischen Modellierunssprache zur Spezikation von Prozessen. Zuerst wird kurz erklärt was BPMN überhaupt ist und was der Grundgedanken hinter ihrer Entwicklung war. Im Anschluss wird ein kurzer Überblick über die wichtigsten BPMN 2.0 Symbolen gegeben, die in dieser Arbeit verwendet werden. Eine Zusammenfassung aller Symbole, die von BPMN 2.0 speziziert werden und wie diese verwendet werden, kann in der entsprechenden Spezikation [OMG11] nachgelesen werden.

BPMN, das zu Beginn noch als "Business Process Modeling Notation" bezeichnet wurde, ist eine Spezifikation, die Symbole bereitstellt und Regeln definiert, wie diese verwendet werden dürfen. Ihr Entwicklungsziel war eine standardisierte, graphische Prozessnotation, die auch für die Prozessautomatisierung verwendbar sein sollte. Es ist aber erst ab der aktuellen Version 2.0 möglich Prozesse direkt auf einer Process Engine auszuführen, da die Vorgängerversion 1.2 nicht dafür geeignet war [Fre10]. Die momentan aktuelle Version 2.0 wurde im Januar 2011 [OMG11] von der Finalization Task Force (FTF) der Object Management Group (OMG) verabschiedet [Fre10]. Neben der Möglichkeit der direkten Ausführung der Prozessmodelle bedeutet nun die Abkürzung BPMN nicht mehr "Business Process Modeling Notation" sondern "Business Process Model and Notation" [Fre10].

### 4.1 Aktivitäten

Es gibt zwei Arten von Aktivität in BPMN. Abbildung 2a zeigt eine einfache Aktivität. Diese wird verwendet um einzelne Arbeitsschritte darzustellen, die nicht weiter unterteilt werden können. Die zweite Art von Aktivitäten sind Unterprozesse, die im Folgenden auch Subprozesse genannt werden (siehe Abbildung 2b). Sie enthalten einen eigenen Prozess, dieser kann wiederum aus einer beliebigen Anzahl von Aktivitäten und Subprozessen bestehen [All09].

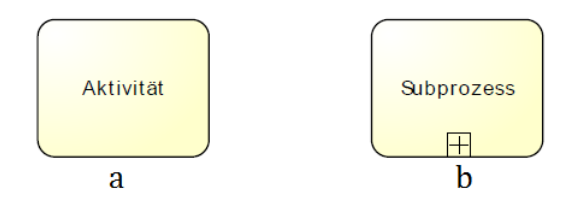

Abbildung 2: Aktivitäten

#### 4.2 Ereignisse

Ereignisse können in drei Kategorien eingeteilt werden: Startereignisse, Zwischenereignisse und Endereignisse. Diese Ereignisse können wiederum als verschiedene Ereignistypen vorkommen, wie zum Beispiel als Zeit- oder Nachrichtenereignis. Zudem können eintretende Zwischenereignisse an Aktivitäten angeheftet werden, und können diese dann falls gewünscht unterbrechen. Es ist zudem zu beachten, dass nicht jedes Ereignis als Start-, End- und Zwischenereignis auftritt [Wes07].

Die wohl am häufigsten verwendeten Ereignisse sind das Start- und Endereignis in Abbildung 3a bzw. 3b. Diese starten beziehungsweise beenden bei ihrem Eintreten einen Prozess. Sowohl Start- als auch Endereignisse können zudem noch in verschiedenen Ereignistypen vorkommen. Abbildung 3c zeigt zum Beispiel ein Zeit-Startereignis, das unter anderem einen Prozess regelmäßig oder einmalig zu einem bestimmten Zeitpunkt starten kann. Das Nachrichten-Startereignis in Abbildung 3d startet einen Prozess, wenn die entsprechende Nachricht eintrit. Ein Nachrichten-Endereignis, dargestellt in Abbildung 3e, hingegen beendet den Prozess und sendet eine Nachricht [Fre10].

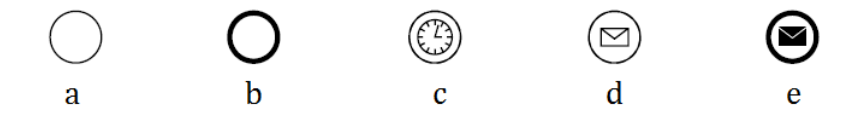

Abbildung 3: Start- und Endereignisse

Es gibt eintretende und auslösende Zwischenereignisse. Eintretende Ereignisse halten den Kontrollfluss solange auf, bis das entsprechende Ereignis eingetreten ist. Auslösende Ereignisse werden, wie der Name sagt, zur Laufzeit vom Prozess ausgelöst. Das in dieser Arbeit am häugsten verwendete eintretende Zwischenereignis ist das Zeitereignis in Abbildung 4a. Es kann unter anderem den Kontrolluss solange anhalten, bis sein Zeit-Wert überschritten ist. Eintretende Zwischenereignisse können, wie das in Abbildung 5 dargestellt Zeitereignis, an Aktivitäten angeheftet

werden. Ein solches Ereignis kann die Aktivität "A" bei seinem eintreffen unterbrechen und die Aktivität "B" starten oder parallel zu dessen Bearbeitung die Aktivität "B" aktivieren. Wird ein Zeitereignis an eine Aktivität angeheftet, die es bei einer Wertüberschreitung unterbrechen soll, wird es wie in Abbildung 4a dargestellt. Soll es aber die Aktivität nicht unterbrechen und nur parallelen einen weiteren Zweig im Kontrollfluss aktivieren, wird es wie in Abbildung 4b modelliert. Ein weiteres eintretendes Zwischenereignis ist das Bedingungsereignis in Abbildung 4c. Dieses tritt ein, wenn eine bestimmte, vom Prozess unabhängige, Bedingung erfüllt ist. Zwischenereignisse in Form von Nachrichtenereignissen werden als auslösende und eintretende Zwischenereignisse verwendet. So stoppt das eintretende Nachrichtenereignis in Abbildung 4d den Kontrollfluss solange, bis das entsprechende Ereignis eintritt. Als angeheftetes unterbrechendes Ereignis wird es wie in Abbildung 4d modelliert und unterbricht das Prozesselement, an das es angeheftet ist, wenn die Nachricht eintrit. Das auslösende Nachrichtenereignis in Abbildung 4e hingegen versendet eine Nachricht [Fre10].

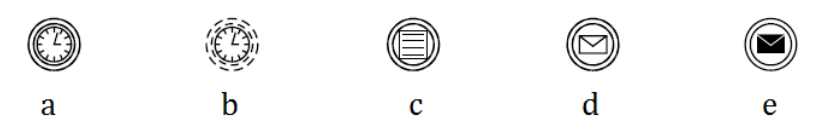

Abbildung 4: Zwischenereignisse

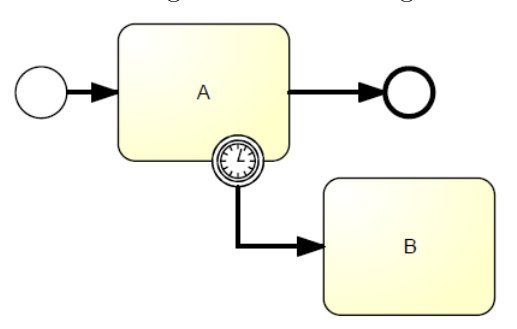

Abbildung 5: Angeheftetes Zwischenereignis

#### 4.3 Gateways

Gateways werden zur Verzweigung und Zusammenführung von Sequenzflüssen verwendet. Sie stellen nur eine Logik dar, das heißt ein Gateway benötigt keine Zeit um durchlaufen zu werden und kann auch keine Tätigkeit ausführen [All09]. In diesem Abschnitt werden nur die Wichtigsten vier Gateways vorgestellt, zu denen das exklusive, das parallele, das ereignisbasierte exklusive und das komplexe Gateway zählen.

Das exklusive Gateway, auch datenbasiertes exklusives Gateway genannt, ist in Abbildung 6a dargestellt. Es wird verwendet, um alternative Pfade zu modellieren. Es kann beliebig viele ausgehende Pfade besitzen, wobei an jeden dieser Pfade eine Bedingung geknüpft ist. Ist die Bedingung eines Zweigs erfüllt wird dieser ausgewählt [All09].

Abbildung 6b zeigt ein paralleles Gateway, dieses aktiviert alle seiner ausgehenden Pfade. Wird es als Zusammenführung verwendet, stoppt es den Kontrollfluss solange. bis alle seine eingehenden Pfade aktiviert wurden [Wes07].

Das ereignisbasierte Gateway, zu sehen in Abbildung 6c, verhält sich ähnlich dem exklusiven Gateway. Von seinen ausgehenden Pfaden, auf denen immer ein eintretendes Zwischenereignis liegt, wird jeweils nur einer aktiviert. Die Entscheidung welcher Zweig es ist, wird getroffen, indem der Pfad aktiviert wird dessen Ereignis als erstes eintritt. Alle anderen Pfade werden dann nicht mehr weiter betrachtet auch wenn ihre Ereignisse noch eintreten sollten [Wes07].

Zuletzt noch das Gateway in Abbildung 6d. Es wird komplexes Gateway genannt und soll sämtliche Verzweigungen und Zusammenführungen modellieren, die die anderen Gateways nicht unterstützen. Hauptsächlich wird es aber verwendet als Zusammenführung mit einer m aus n Bedingung. Das bedeutet, dass zum Beispiel aus den drei eingehenden Pfaden zwei aktiviert werden müssen, bevor das Gateway seinen ausgehenden Pfad aktiviert [Fre10].

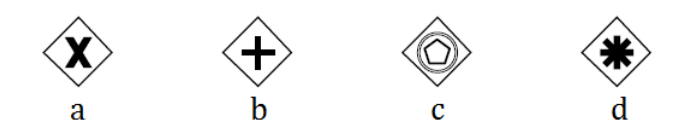

Abbildung 6: Gateways

## Kapitel 5

## 5 Analyse von BPMN

Im Folgenden wird auf Grundlage der in Kapitel 3 definierten Anforderungen BPMN 2.0 auf seine Unterstützung der Zeit-Pattern untersucht. Dabei wird jeweils zuerst auf die Mindestanforderungen getestet. Sind diese nicht erfüllt wird ein Pattern nicht unterstützt. Sind sie erfüllt, werden die Anforderungen für eine vollständige Unterstützung geprüft. Zudem ist zu erwähnen, dass, wenn eine Design-Auswahl nicht unterstützt wird, sie in der weiteren Analyse auch nicht mehr mit einbezogen wird. Ist zum Beispiel ein Pattern nur für Ereignisse und nicht für Aktivitäten spezizierbar, so wird in den weiteren Analysepunkten nur noch entsprechend auf Ereignisse geprüft. Anschlieÿend werden, falls möglich, die einzelnen Realisierungen vorgestellt und anhand von Modellen erläutert. Zuletzt werden im Unterpunkt 5.11 Anforderungen definiert, die eine Process Engine unterstützen muss, um entsprechende Prozesse ausführen zu können.

### 5.1 Zeitabstände zwischen Aktivitäten

Wie man in Tabelle 1 sehen kann sind die Anforderungen für eine Unterstützung der Mindestanforderungen erfüllt. Jedoch ist die Anforderung "Hinfällig" nur teilweise unterstützt, da ihre Erfüllung nicht garantiert wird, sondern vom Prozessmodellierer abhängt. In Tabelle 2 kann man sehen, dass die benötigten Merkmale für eine vollständige Unterstützung von Zeitabständen zwischen Aktivitäten in BPMN nicht gegeben sind.

Der Hauptgrund liegt darin, dass es in BPMN nicht möglich ist zu unterscheiden, ob eine Aktivität zur Bearbeitung bereit ist oder ob sie tatsächlich bearbeitet wird. Deshalb ist die Begrenzungskombination Start-Start für dieses Pattern nicht spezi fizierbar. Die Ende-Ende Begrenzungskombination, wie sie in [Flo10] dargestellt ist, ist nur möglich, wenn die benötigten Bearbeitungszeiten der Aktivitäten, zwischen denen der Zeitabstand eingehalten werden soll, bekannt sind. Da dies in realen Prozessen praktisch nie der Fall ist folgt, dass eine Ende-Ende Begrenzungskombination nicht modellierbar ist. Es ist auch nicht möglich die Bearbeitung einer Aktivität zu erzwingen, wodurch auch kein maximaler Zeitabstand modellierbar ist. Dadurch ergibt sich, dass die Darstellung eines Zeitabstands als Intervall auch nicht speziziert werden kann.

| Bezeichnung                         | Analyse                                                                                                    | erfillt   |
|-------------------------------------|----------------------------------------------------------------------------------------------------|-----------|
| Zeitstempel                         | Um die Ausführung einer Aktivität in Abhängigkeit der                                                        | Ja        |
|                                     | Zeit regeln zu können, stellt BPMN so genannte Zei-                                                          |           |
|                                     | tereignisse zur Verfügung. Diese können den Kontroll-                                                        |           |
|                                     | fluss solange anhalten, bis ihr Wert überschritten wird                                                      |           |
|                                     | [Fre10].                                                                                                    |           |
| Begrenzungs-                        | Die Begrenzungskombination Ende-Start, gilt immer für                                                        | Ja        |
| kombination                         | zwei direkt aufeinander folgende Aktivitäten, die durch                                                      |           |
|                                     | einen einfachen Sequenzflusskonnektor miteinander ver-                                                       |           |
|                                     | bunden sind [Flo10]. Dadurch kann mithilfe eines Zei-                                                        |           |
|                                     | tereignisses, das zwischen den beiden Aktivitäten liegt                                                      |           |
|                                     | ein entsprechender Zeitabstand mit einer Ende-Start Be-                                                      |           |
|                                     | grenzungskombination modelliert werden.                                                                      |           |
| Darstellung                         | Da es mit Zeitereignissen unter anderem möglich ist den                                                      | Ja        |
|                                     | Prozess solange anzuhalten, bis ein bestimmter Zeit-                                                         |           |
|                                     | punkt verstrichen ist, kann mit ihrer Hilfe der Zeitab-                                                      |           |
|                                     | stand als Minimum dargestellt werden [Fre10].                                                                |           |
| Nachfolge                           | Wie schon im Punkt "Darstellung" erwähnt kann ein                                                            | Ja        |
|                                     | Zeitabstand mithilfe eines Zeitereignisses für zwei direkt                                                   |           |
|                                     | aufeinander folgende Aktivitäten spezifiziert werden.                                                        |           |
| $\ddot{\text{U}}$ ber- $/$<br>$Un-$ | Eine Unterschreitung des Zeitabstands ist nicht möglich,                                                     | Ja        |
| terschrei-                          | da, wie schon erwähnt, der Prozess durch die Zeitereig-                                                      |           |
| tung                                | nisse angehalten wird [Fre10]. Der Fall einer Überschrei-                                                    |           |
|                                     | tung kann nicht eintreten, da kein maximaler Zeitab-                                                         |           |
|                                     | stand modelliert werden kann.                                                                                |           |
| Hinfällig                           | Es liegt in der Verantwortung des Modellierers, dass                                                         | Teilweise |
|                                     | wenn eine der beiden Aktivitäten nicht zur Ausführung                                                        |           |
|                                     | kommt, aufgrund des Zeitabstands kein Deadlock oder<br>ein anderes unerwünschtes Verhalten auftritt. Da eine |           |
|                                     | Erfüllung dieser Anforderung nicht garantiert werden                                                         |           |
|                                     | kann, wird dieser nur teilweise unterstützt.                                                                 |           |
|                                     |                                                                                                    |           |

Tabelle 1: TP1: Analyse der Mindestanforderungen

Der in Abbildung 7 dargestellte Prozess verwirklicht einen minimalen Zeitabstand mit der einzigen möglichen Begrenzungskombination Ende-Start. Nach dem die Aktivität "A" beendet wurde, wird der Kontrollfluss durch das parallele Gateway gespalten. Im unteren Pfad wird der Kontrollfluss solange gestoppt, bis der Wert des Zeitereignisses "Minimal" überschritten wird. Parallel dazu wird im oberen Zweig der Subprozess "B" abgearbeitet. Das parallele Gateway als Zusammenführung wartet solange, bis beide eingehende Pfade aktiviert wurden. Das heißt erst wenn der Subprozess "B" beendet und der Wert von "Minimal" überschritten wurde, wird der Prozess fortgesetzt und es kann mit der Bearbeitung von "C" begonnen werden. Dieser Beispielprozess realisiert mit dem Subprozess "B", der zwischen den Aktivitäten mit dem Zeitabstand liegt und einen beliebig komplexen Prozess darstellt, einen Zeitabstand mit einer indirekten Nachfolge. Für eine direkte Nachfolge wird einfach zwischen der Aktivität "A" und der Aktivität "C" die Parallelisierung und der obere Zweig weggelassen.

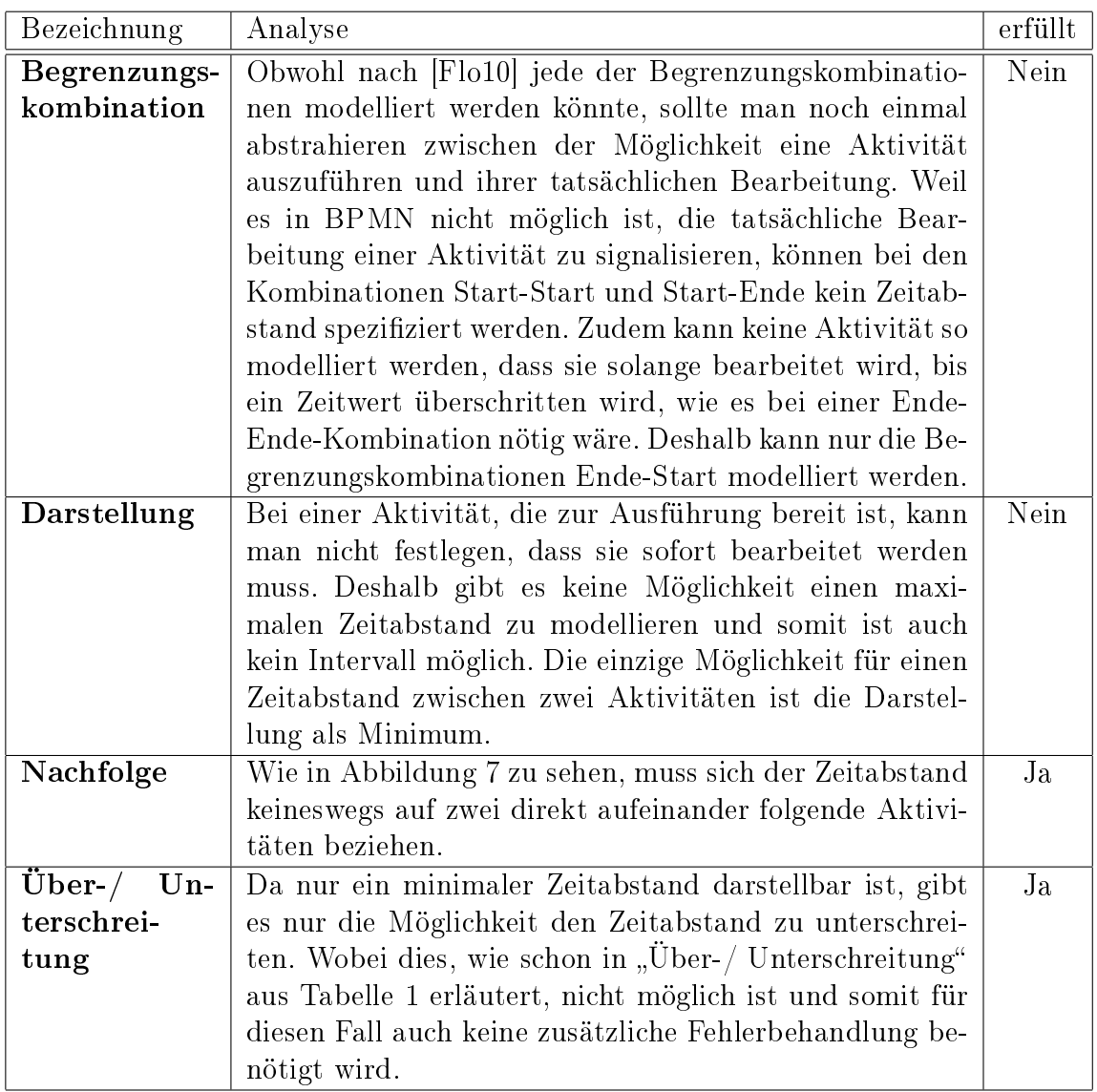

Tabelle 2: TP1: Analyse der Anforderungen für eine vollständigen Unterstützung

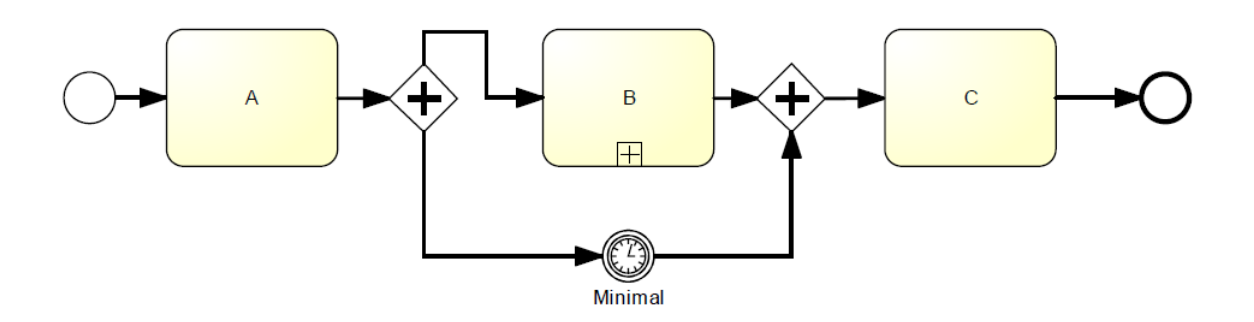

Abbildung 7: Zeitabstand zwischen zwei Aktivitäten

#### 5.2 Bearbeitungsdauer

In BPMN kann, wie aus Tabelle 3 ersichtlich, eine Bearbeitungsdauer für ein Aktivität festgelegt werden. Da aber unter anderem keine Menge von Prozessinstanzen unterstütz wird und eine Bearbeitungsdauer nur als Maximum dargestellt werden kann, sind die Maximalanforderungen, wie in Tabelle 4 dargestellt, nicht erfüllt.

Der Beispielprozess aus Abbildung 8a zeigt eine maximale Bearbeitungszeit für eine Aktivität "A". Diese wird, wenn ihre Zeit überschritten ist durch das angeheftete Zeitereignis "Maximum" unterbrochen und die Fehlerbehandlung "Zeit überschritten" wird ausgeführt. Eine weitere Möglichkeit für eine maximale Bearbeitungsdauer mit einem angehefteten Zeitereignis zeigt Abbildung 8b. Dauert die Bearbeitung des Subprozesses "Subprozess" zu lange, wird dieser nicht unterbrochen, sondern nur parallel eine Fehlerbehandlung gestartet. Das der Prozess nicht abgebrochen wird liegt daran, dass es sich bei dem angehefteten Zeitereignis "Maximum" in Abbildung 8b um ein nichtunterbrechendes Ereignis handelt, erkennbar an der gestrichelten Umrandung.

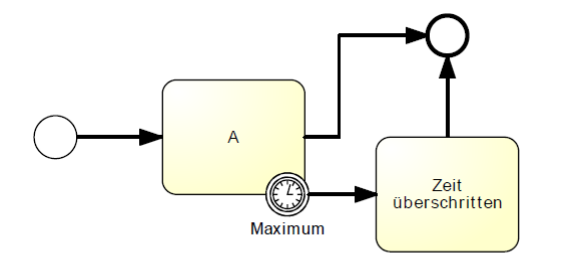

a: Bearbeitungsdauer mit Unterbrechung

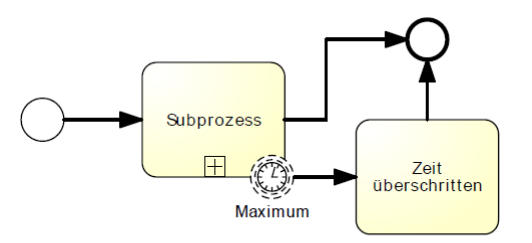

b: Bearbeitungsdauer ohne Unterbrechung

Abbildung 8: Bearbeitungsdauer

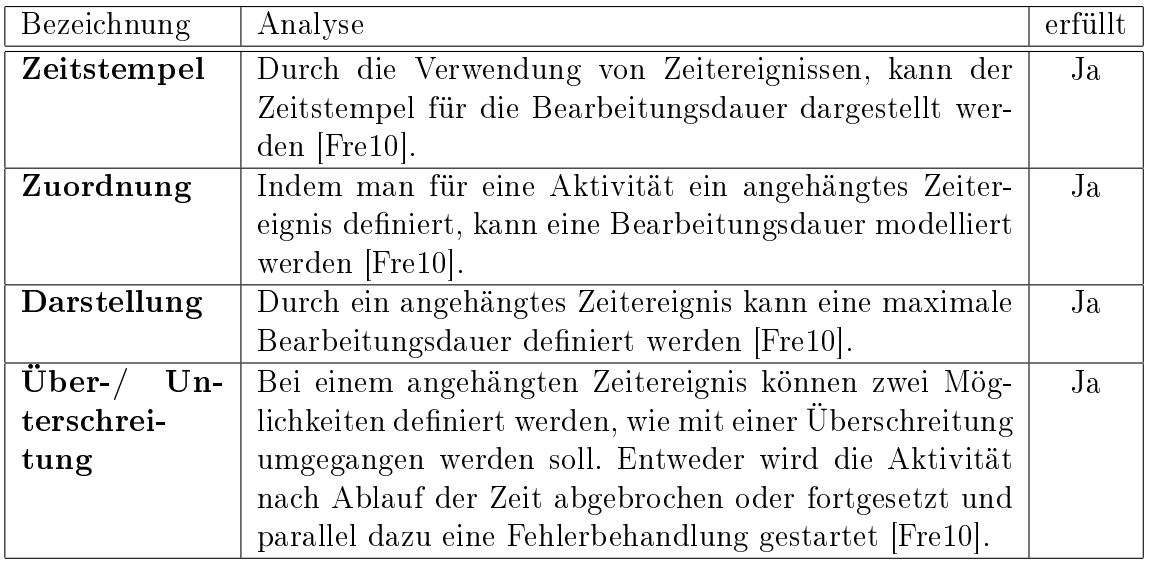

Tabelle 3: TP2: Analyse der Mindestanforderungen

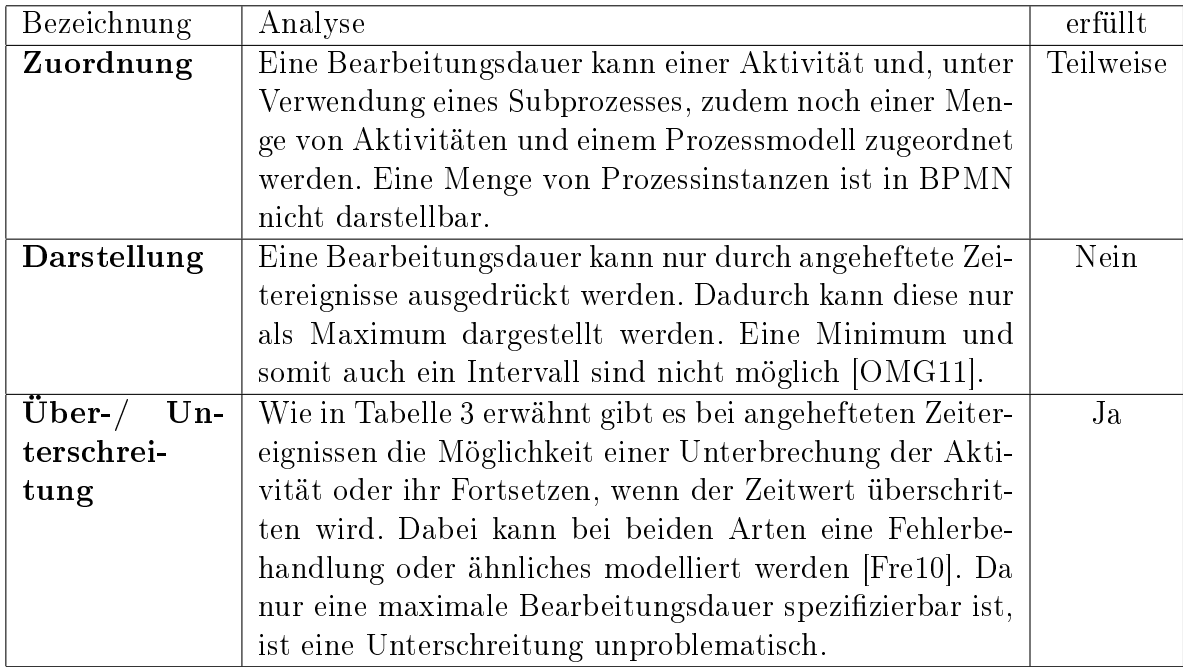

Tabelle 4: TP2: Analyse der Anforderungen für eine vollständigen Unterstützung

### 5.3 Zeitabstände zwischen beliebigen Ereignissen

Die Anforderungen für dieses Pattern werden so gut wie vollständig unterstützt. Die Analyse Ergebnisse für die Mindestanforderungen in Tabelle 5 als auch die der Maximalanforderungen in Tabelle 6 sind durchweg positiv.

Das Beispiel in Abbildung 9 zeigt einen minimalen Zeitabstand zwischen einem angeheftet Nachrichtenereignis und einem Endereignis. Tritt während der Bearbeitung der Aktivität "A" das angeheftete Nachrichtenereignis ein wird "A" unterbrochen. Der Kontrollfluss wird dann solange von dem Zeitereignis "Minimum" gestoppt, bis dessen Wert überschritten wird. Zuletzt wird das Endereignis aktiviert und der Prozess beendet.

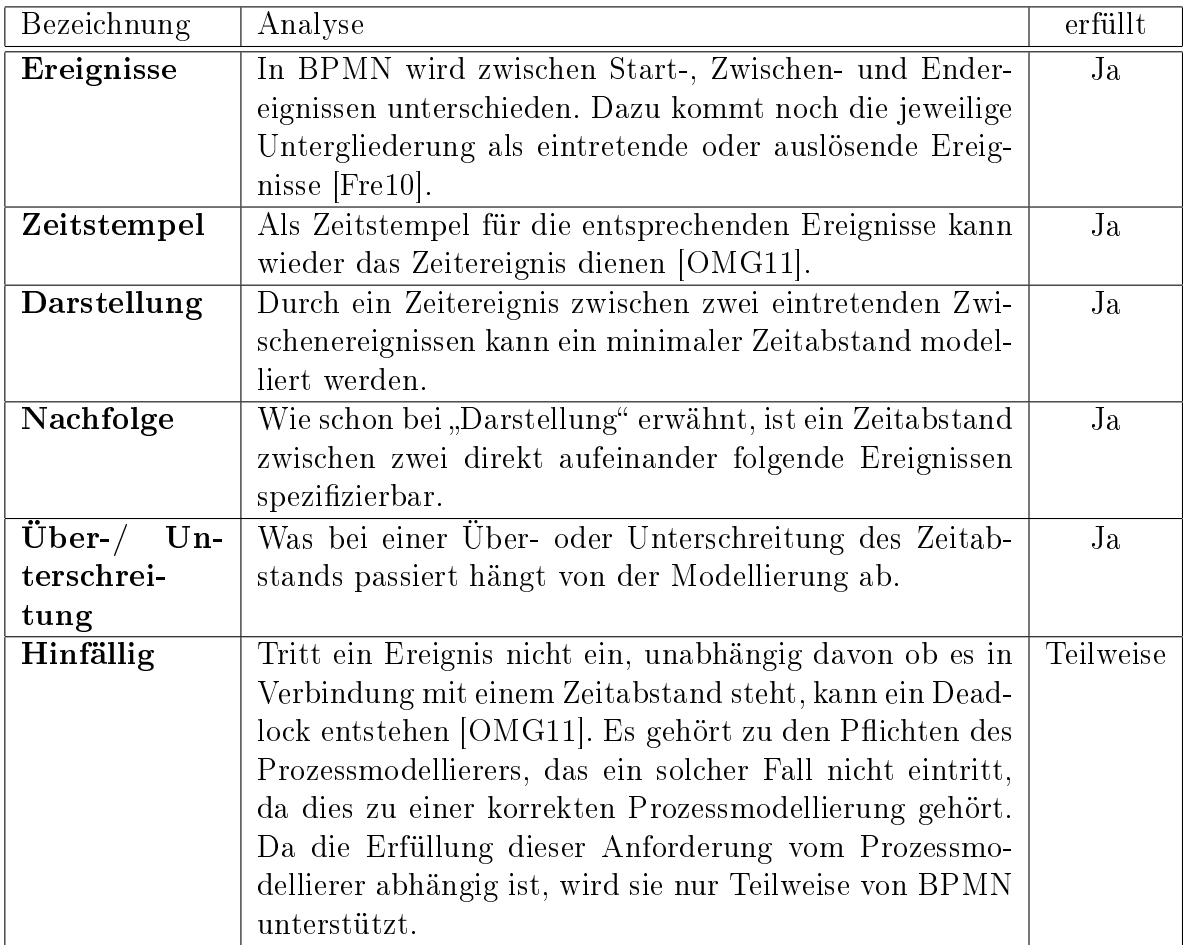

Tabelle 5: TP3: Analyse der Mindestanforderungen

Der Prozess in Abbildung 10 zeigt einen maximalen Zeitabstand zwischen einem auslösenden und einem eintretenden Ereignis. Nach Beginn des Prozesses löst er ein Nachrichtenereignis aus und kommt dann zu einem Ereignisbasierten Gateway. Tritt das Bedingungsereignis ein, bevor der Wert des Zeitereignisses überschritten wird, wird dessen Zweig aktiviert und somit der Zeitabstand eingehalten. Wird jedoch der Wert des Zeitereignisses "Maximal" überschritten, wird eine Fehlerbehandlung, genannt "Zeit überschritten" gestartet.

Ein Intervall als Zeitabstand zwischen einem Start- und einem eintretenden Nachrichtenereignis ist in Abbildung 11 dargestellt. Nach eintreten des Startereignisses, kommt das Zeitereignis "Minimal", das die untere Grenze des Intervalls realisiert. Nach Ablauf des Zeitwertes gelangt man zu einem ereignisbasierten Gateway. Bei diesem wird nun solange gewartet, bis das Nachrichtenereignis eintritt. Tritt es nicht ein, bevor der Wert des Zeitereignisses "Maximal" überschritten wird, folgt die Fehlerbehandlung "Zeit überschritten."

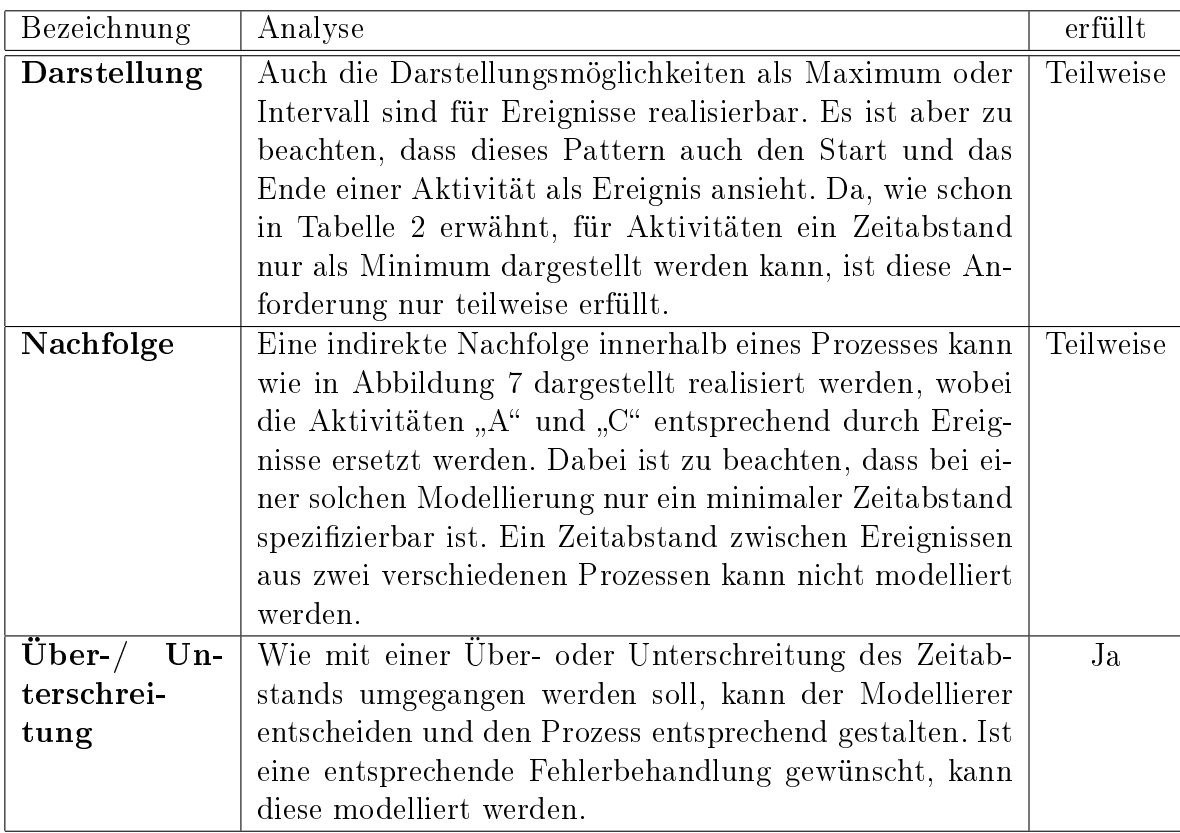

Tabelle 6: TP3: Analyse der Anforderungen für eine vollständigen Unterstützung

Die in den Beispielen vorgestellten Ereignisse sind nicht zwingend, damit können sie auch durch andere Ereignisarten ersetzt werde. Es ist allerdings darauf zu achten, dass nicht für alle Ereigniskombinationen Zeitabstände definiert werden können. Zum Beispiel kann kein Zeitabstand zwischen irgendeinem Ereignis und einem angehefteten Ereignis definiert werden. Auch kann bei der Verwendung eines ereignisbasierten Gateways das zweite Ereignis nur ein eintretendes sein. Natürlich ist es auch nicht möglich ein Zeitabstand zwischen einem beliebigen Ereignis und einem Startereignis zu modellieren. Ein weiteres Problem in Bezug auf das Laufzeitverhalten ist, ob die Möglichkeit besteht, dass Ereignisse nicht eintreten und somit auch ein Risiko für Deadlocks entsteht.

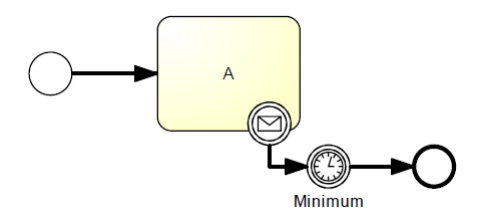

Abbildung 9: Zeitabstand zwischen angehefteten Nachrichten- und Endereignis

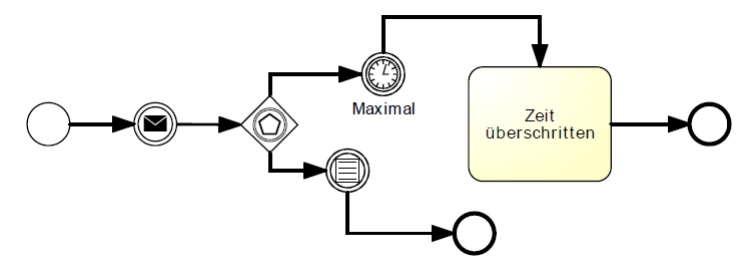

Abbildung 10: Maximaler Zeitabstand zwischen auslösendem Nachrichten- und Bedingungsereignis

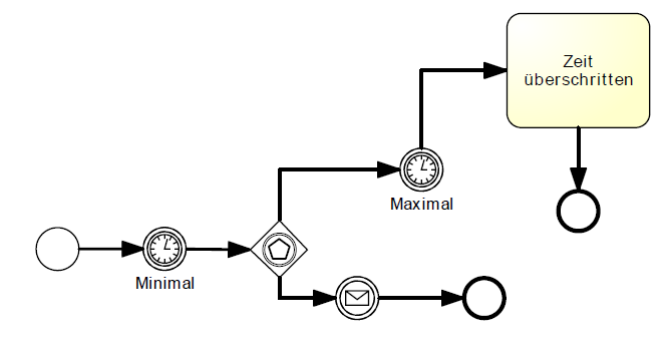

Abbildung 11: Intervall Zeitabstand zwischen Start- und eintretendem Nachrichtenereignis

## 5.4 Elemente mit Fixtermin

Aus den Ergebnissen in den Tabellen 7 und 8 ist zu erkennen, dass für dieses Pattern die Mindestanforderungen vollständig und die Maximalanforderungen nur teilweise erfüllt sind. Dies liegt daran, dass wegen der fehlenden Unterscheidung zwischen der Aktivierung und der Bearbeitung einer Aktivität die Interpretationsmöglichkeit als spätester Starttermin nicht modellierbar ist.

| Bezeichnung        | Analyse                                                  | erfüllt |
|--------------------|----------------------------------------------------------|---------|
| Zeitstempel        | Für den Zeitstempel des Fixtermins kann wieder das       | Ja      |
|                    | von BPMN bereitgestellte Zeitereignis verwendet wer-     |         |
|                    | $den$ [OMG11].                                           |         |
| Zuordnung          | Der Fixtermin für eine Aktivität kann durch ein Zeiter-  | Ja      |
|                    | eignis modelliert werden [OMG11].                        |         |
| Interpre-          | Die Interpretation als spätester Endzeitpunkt kann       | Ja      |
| tations-           | durch ein an die Aktivität angeheftetes unterbrechen-    |         |
| möglichkeit        | des Zeitereignis modelliert werden. Ein frühster Start-  |         |
|                    | zeitpunkt kann durch ein Zeitereignis vor der jeweiligen |         |
|                    | Aktivität dargestellt werden [Flo10].                    |         |
| $Über-/-$<br>$Un-$ | Je nach Interpretationsmöglichkeit, ist jeweils nur eine | Ja      |
| terschrei-         | Über- oder Unterschreitung möglich. So kann ein frühs-   |         |
| tung               | ter Starttermin nur unterschritten werden und der spä-   |         |
|                    | teste End- und Starttermin überschritten. Je nach Rea-   |         |
|                    | lisierung können jeweils andere Vorgehensweisen auftre-  |         |
|                    | ten. Normalerweise wird der Prozess einfach verfrüht     |         |
|                    | beziehungsweise verzögert fortgesetzt. Eine andere Mög-  |         |
|                    | lichkeit ist zum Beispiel wenn der späteste Endzeitpunkt |         |
|                    | durch ein angeheftetes Zeitereignis modelliert wurde.    |         |
|                    | Dieses kann bei einer Überschreitung seines Wertes die   |         |
|                    | Aktivität abbrechen [OMG11].                             |         |

Tabelle 7: TP4: Analyse der Mindestanforderungen

Ein Beispiel für dieses Pattern zeigt Abbildung 12. Die Aktivität "A" besitzt als Fixtermin einen spätesten Endzeitpunkt, dieser wird durch das angeheftete unterbrechende Zeitereignis "spätester Endzeitpunkt" dargestellt. Wird der Wert des Zeitereignisses überschritten wird "A" abgebrochen und die Fehlerbehandlung "Zeit überschritten" ausgeführt. Das folgende Gateway, wartet, bis einer der beiden eingehenden Pfade aktiviert wurde und startet die Aktivität "B". Wird "A" noch vor dem festgelegten Fixtermin beendet, wird ohne die Bearbeitung der Aktivität "Zeit überschritten, nach durchlaufen des Gateways mit der Bearbeitung von Aktivität "B" begonnen. Selbstverständlich kann es sich bei der Aktivität "A" auch um einen Subprozess handeln und die Aktivität "Zeit überschritten" ist nur eine optionale Fehlerbehandlung. Diese kann je nach Modellierungswunsch weggelassen und so gleich nach Abbruch von "A" mit der Aktivität "B" begonnen werden.

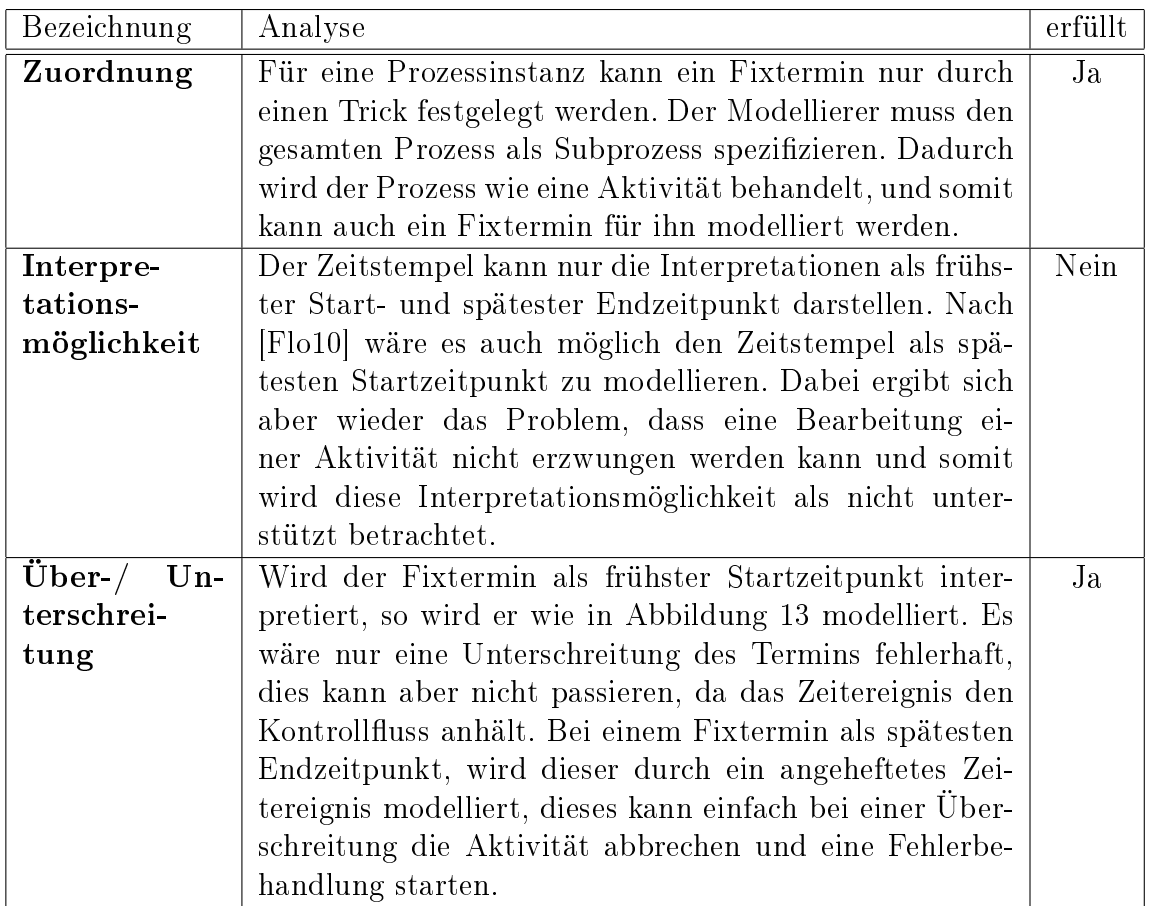

Tabelle 8: TP4: Analyse der Anforderungen für eine vollständigen Unterstützung

Ein Fixtermin als frühster Startzeitpunkt kann durch ein Zeitereignis modelliert werden, welches vor das entsprechende Prozesselement gesetzt wird. Dies kann man in Abbildung 13 sehen, wobei mit dem Zeitereignis "frühster Startzeitpunkt" der Fixtermin realisiert wird. In diesem Beispiel ist das betrachtete Prozesselement ein Subprozess, dieser kann einen beliebig komplexen Prozess beziehungsweise nur einen Prozessteil enthalten oder kann auch durch eine einfache Aktivität ersetzt werden.

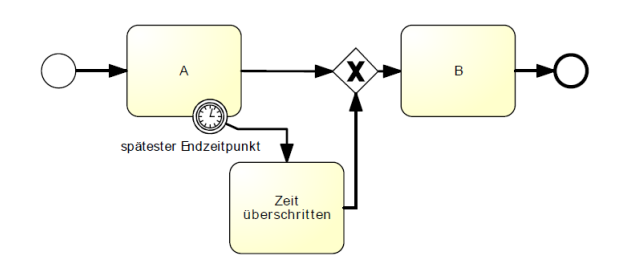

Abbildung 12: Fixtermin als spätester Endzeitpunkt

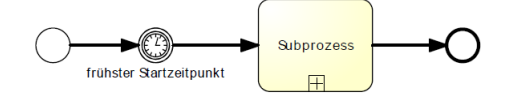

Abbildung 13: Fixtermin als frühster Startzeitpunkt

### 5.5 Durch Ablaufplan eingeschränkte Elemente

Die für dieses Pattern nötigen Mindestanforderungen werden nicht erfüllt, wie auch an der Analyse in Tabelle 9 zu sehen ist. Der Grund liegt darin, dass es keine Möglichkeit gibt einen Ablaufplan einer Aktivität zuzuordnen. Dafür wäre es nötig, dass ein Zwischenereignis eine Aktivität zu mehreren Zeitpunkten starten kann, dies ist aber nicht möglich, da ein Zeitereignis als Zwischenereignis den Kontrollfluss nur stoppen kann. Dementsprechend ist die Analyse der vollständigen Anforderungen für dieses Pattern hinfällig.

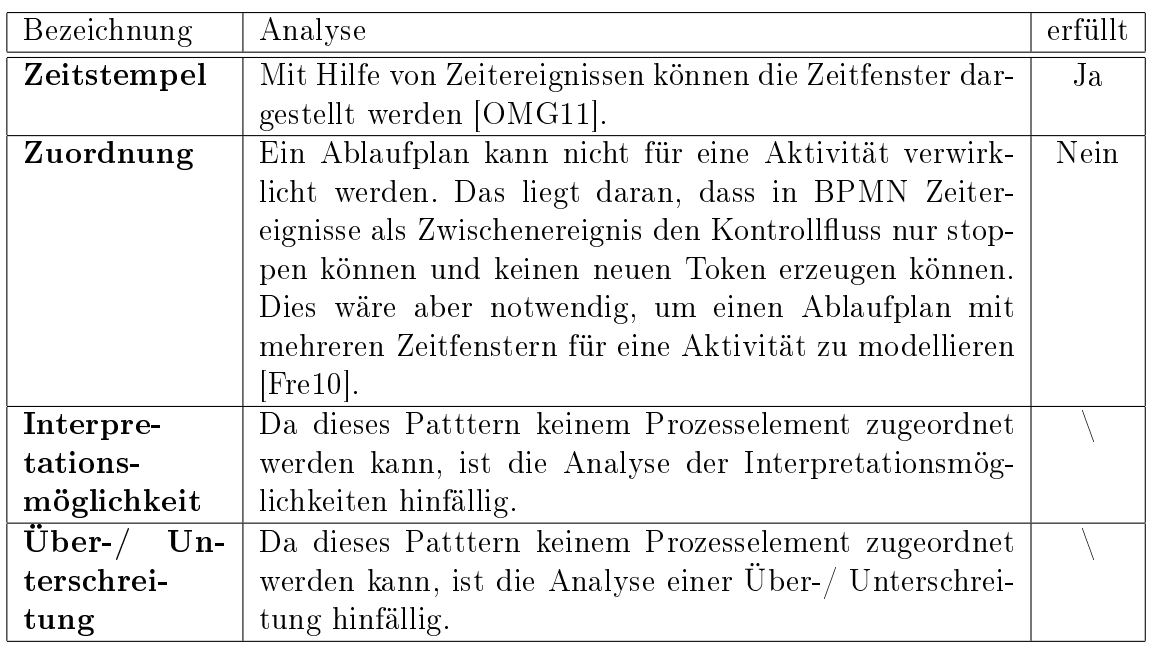

Tabelle 9: TP5: Analyse der Mindestanforderungen

#### 5.6 Zeitbasierte Einschränkungen

Wie in Kapitel 3.6 erwähnt, beschreibt dieses Pattern zwei Sachverhalte. Der erste ist die Anzahl von Ausführungen pro Zeit, dessen Mindestanforderung vollständig unterstützt werden, wie Tabelle 10 zeigt. Die Mindestanforderungen in Tabelle 11 beziehen sich auf die Anzahl konkurrierender Ausführungen pro Zeit. Da für diesen Aspekt nicht einmal die Mindestanforderungen erfüllt sind, wird dieser nicht von BPMN unterstützt und nicht weiter betrachtet. Die Analyse der Maximalanforderungen aus Tabelle 12 zeigt, dass diese nur teilweise erfüllt sind. Der Grund dafür ist nicht nur die fehlende Möglichkeit konkurrierende Ausführungen zu spezifizieren. sondern auch das keine Mengen von Prozessinstanzen unterstützt werden.

Die nun folgenden Beispiele modellieren immer den Aspekt "Anzahl der Ausführungen pro Zeit". In jedem Beispiel wird das zu betrachtende Zeitintervall mit den Zeitereignissen "Startzeit", für die untere und "Endzeit" für die obere Intervallgrenze modelliert.

Die Aktivität "A" in Abbildung 14 soll im betrachteten Zeitintervall maximal n-mal ausgeführt werden. Deshalb wird nach jedem Durchlauf durch das exklusives Gateway "n-mal Durchlaufen?" geprüft, ob die Schleife schon n-mal durchlaufen wurde. Wenn "Ja" wird der Prozess beendet, wenn "Nein" wird der Defaultzweig ausgewählt. Ist dieser aktiviert, folgt ein ereignisbasierten Gateway. Dieses soll entscheiden, ob die Obergrenze des Intervalls überschritten wurde oder nicht. Wenn "Ja" tritt das Zeitereignis "Endzeit" ein und beendet die Schleife, wenn "Nein" wird durch das Bedingungsereignis "Zeit noch nicht abgelaufen" eine erneute Bearbeitung der Aktivität " $A^{\mu}$  gestartet.

Wie man sieht kann dadurch die Schleife beendet werden, bevor sie n-mal durchlaufen wurde, wodurch eine maximale Anzahl der Ausführungen pro Zeitintervall spezifiziert wird. Sollte das Intervall schon während der Bearbeitung von "A" überschritten werden, aktiviert das angeheftete nicht-unterbrechende Zeitereignis Endzeit" parallel zur Fehlerbehandlung die Aktivität "Zeit überschritten".

In Abbildung 15 wird eine Schleife realisiert, die innerhalb des Zeitfensters eine Mindestanzahl von Durchläufen erzielen soll. Nach Beginn des Betrachtungsintervalls, wieder dargestellt durch das Zeitereignis "Startzeit" wird der Subprozess solange bearbeitet, bis das Zeitereignis "Endzeit" eintritt und seinen Zweig zur weiteren Bearbeitung aktiviert. Nachdem die Schleife beendet wurde, wird mit dem exklusiven Gateway "mindestens n-mal Durchlaufen?" geprüft, ob die geforderte Mindestanzahl an Schleifendurchläufen erfüllt wurde. Wenn "Nein" wird die Fehlerbehandlung "Zu wenig Durchläufe" ausgeführt, wenn "Ja" wird der Prozess beendet.

Zuletzt das Beispiel aus Abbildung 16, bei dem die Anzahl der Ausführungen als Intervall angegeben ist. Dabei beschreibt "n" die Mindestanzahl und "m" die maximale Anzahl der Ausführungen. Zu Beginn ist wieder die Intervalluntergrenze durch das Zeitereignis "Startzeit" modelliert. Nach jeder Ausführung der Aktivität "A" wird durch das exklusive Gateway "m-mal Durchlaufen?" geprüft, ob die gewünschte maximale Anzahl an Ausführungen schon erreicht wurde, ist dies der Fall wird der Prozess beendet. Ist die maximale Anzahl noch nicht erreicht, wird im folgenden exklusiven Gateway geprüft, ob das Zeitfenster schon überschritten ist. Wenn "Nein" ist das Bedingungsereignis "Zeit noch nicht abgelaufen" aktiviert und "A" wird erneut bearbeitet, wenn "Ja", ist das Zeitereignis "Endzeit" aktiviert und beendet die Schleife. Anschließend folgt das exklusive Gateway "mindestens n-mal Durchlaufen?", das überprüft, ob die erwünschte Mindestanzahl an Schleifendurchläufen erfüllt wurde. Ist dies der Fall wird der Prozess beendet, wenn nicht wird die Fehlerbehandlung "Zu wenig Durchläufe" bearbeitet.

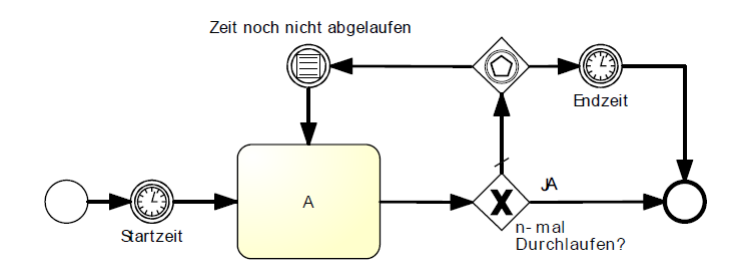

Abbildung 14: Maximale Anzahl von Schleifendurchläufe pro Zeitfenster

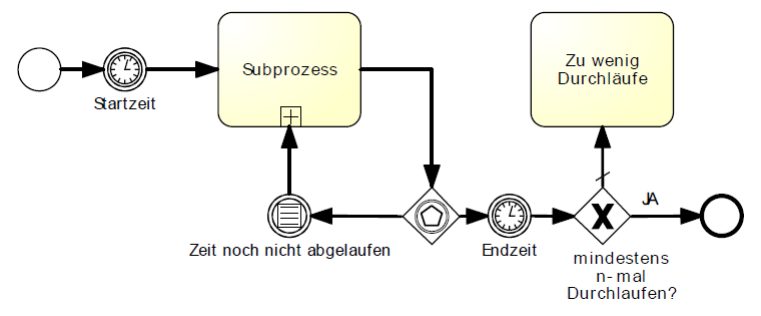

Abbildung 15: Minimale Anzahl von Schleifendurchläufe pro Zeitfenster

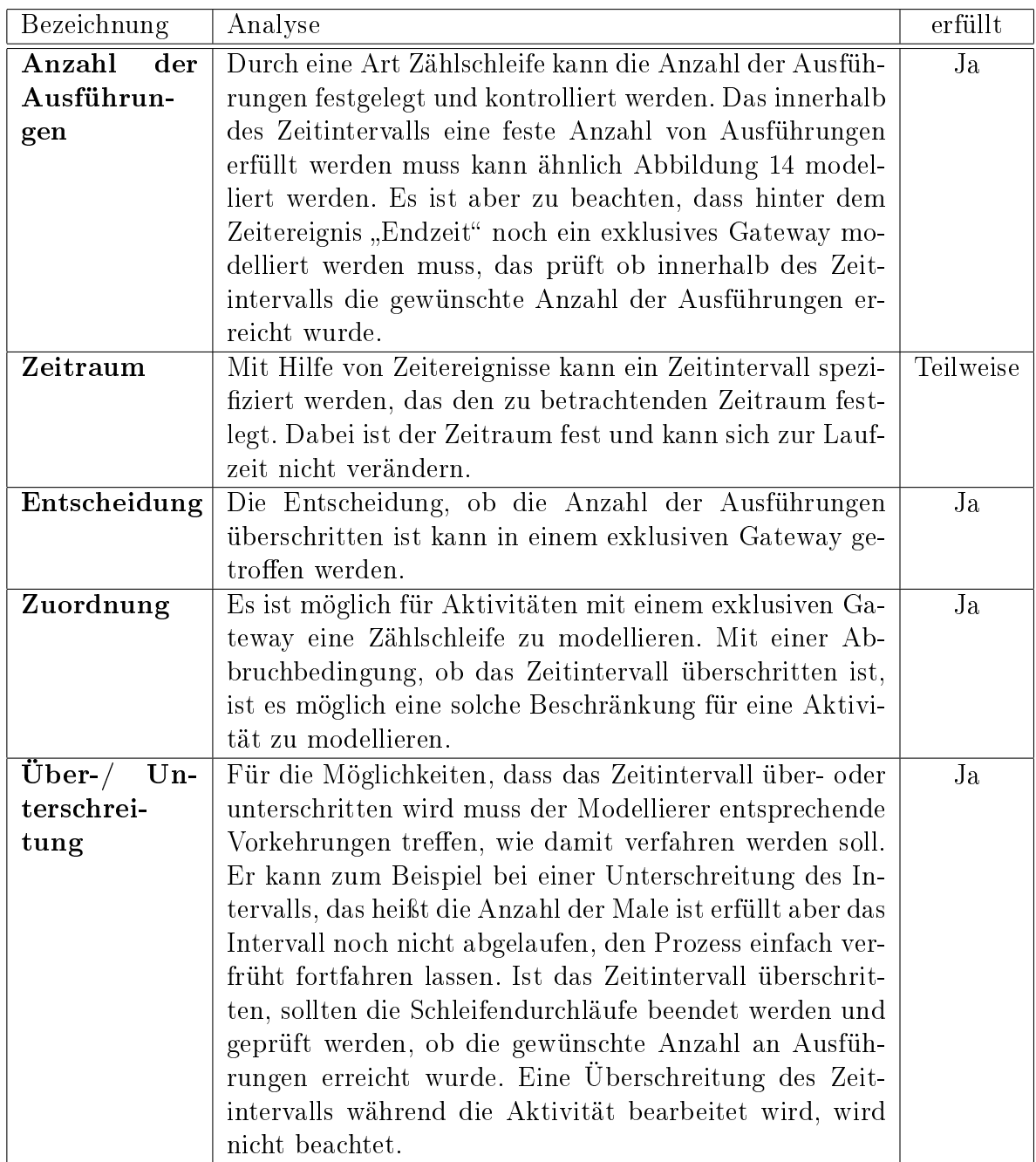

Tabelle 10: TP6: Analyse der Mindestanforderungen für die Beschränkung der Ausführungen pro Zeiteinheit

Es kann, je nachdem was gewünscht ist nicht nur eine Aktivität beachtet werden, sondern auch, wie in Abbildung 15 gezeigt, ein Subprozess oder auch mit Hilfe eines Subprozesses, ein ganzes Prozessmodell. Es ist auch möglich, dass die Intervalluntergrenze zusätzlich noch während der Ausführung des entsprechenden Prozesselements beachtet wird, indem man ein angeheftetes Zeitereignis mit der "Endzeit" als Wert verwendet, das zudem noch eine Fehlerbehandlung auslösen kann.

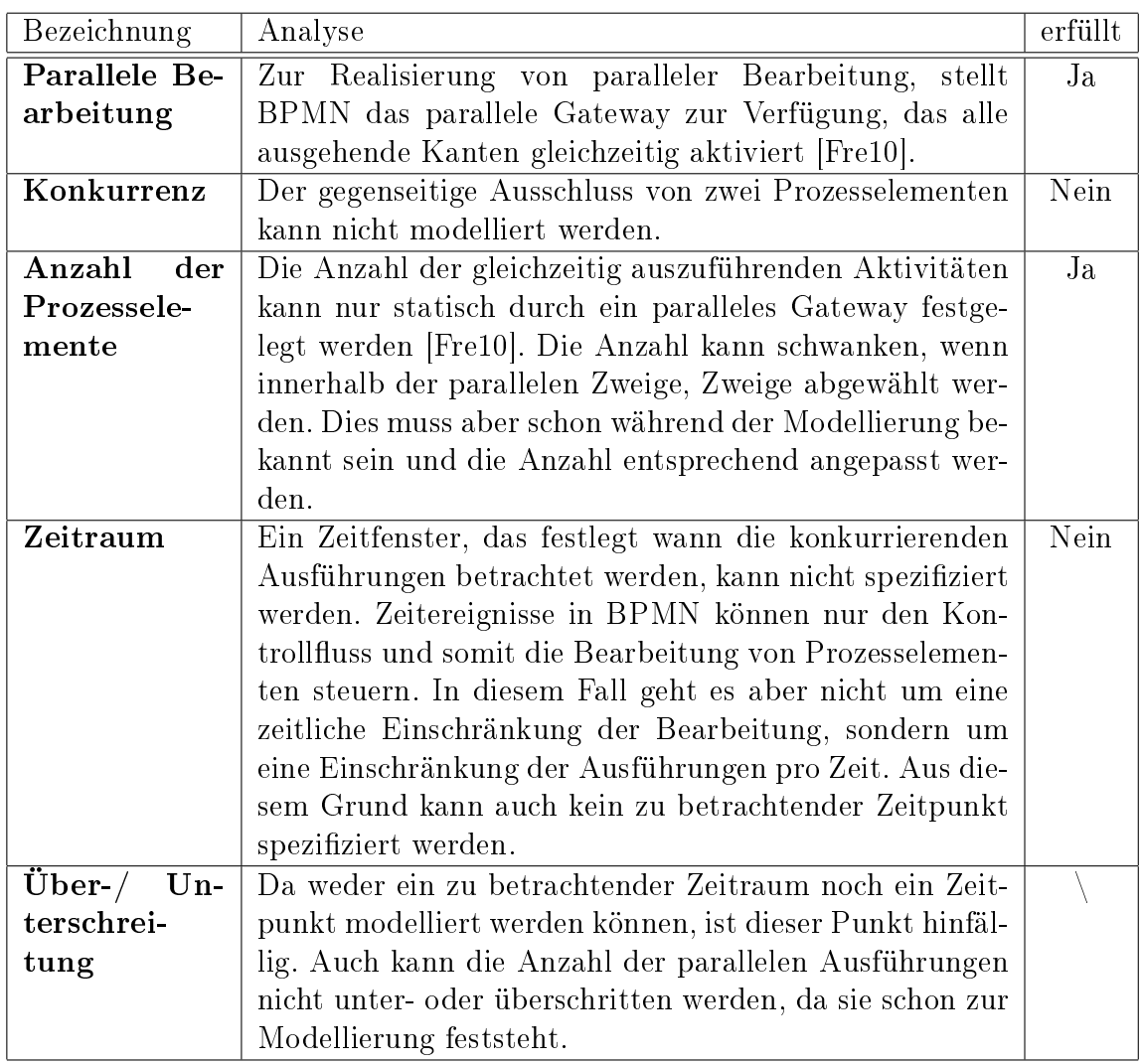

Tabelle 11: TP6: Analyse der Mindestanforderungen für die Anzahl der konkurrierenden Ausführungen

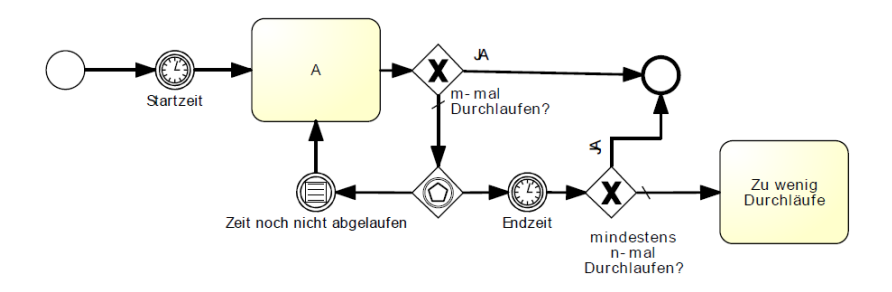

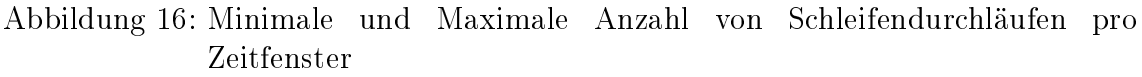

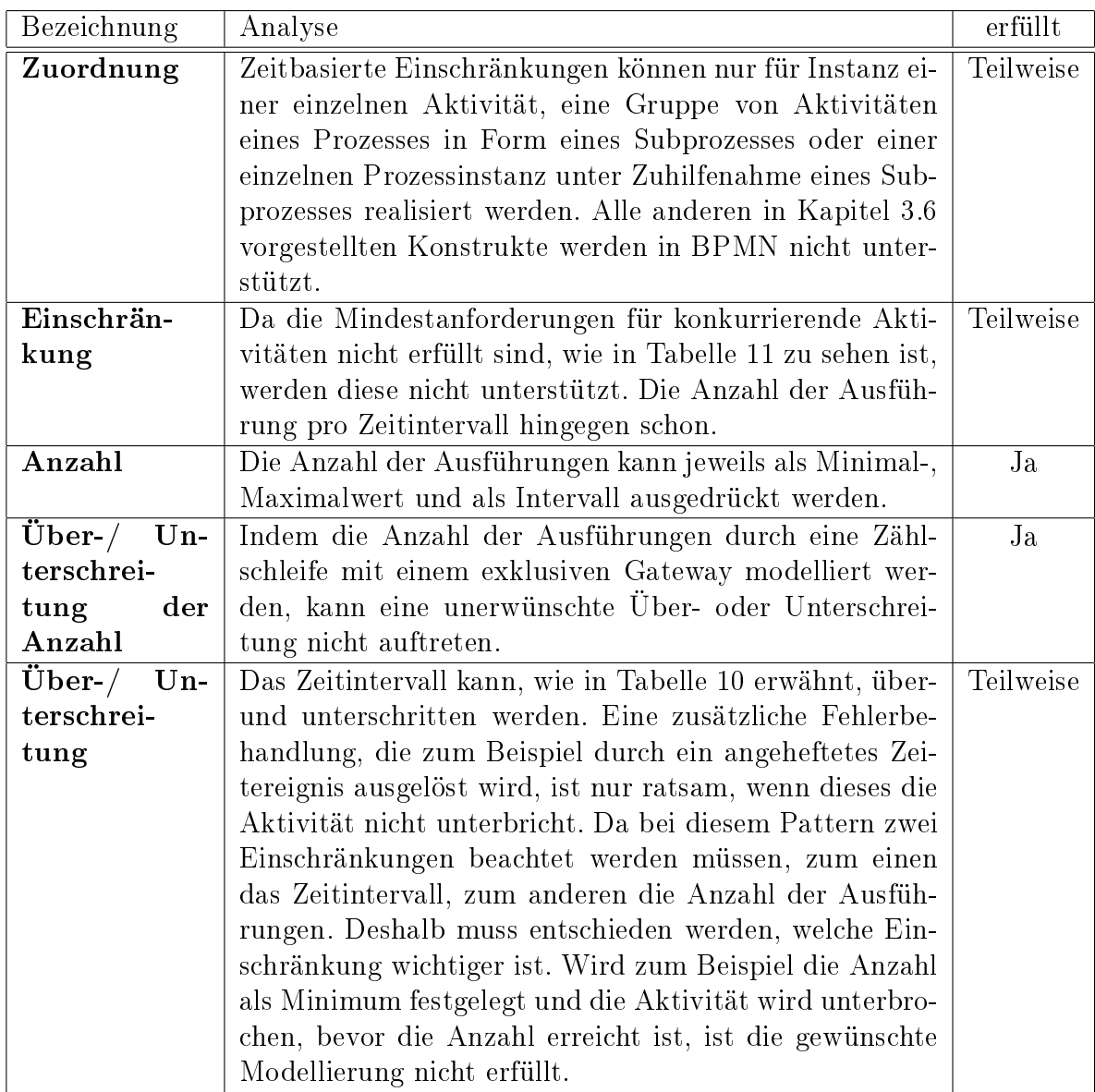

Tabelle 12: TP6: Analyse der Anforderungen für eine vollständigen Unterstützung

## 5.7 Gültigkeitsdauer

Die Gültigkeitsdauer wird von BPMN teilweise unterstützt. Wie Tabelle 13 zeigt sind die Mindestanforderungen vollständig unterstützt. Da es aber keine Möglichkeit gibt einen spätesten Startzeitpunkt zu spezizieren, wie in Tabelle 14 ersichtlich, sind die Anforderungen einer vollständigen Unterstützung nur teilweise erfüllt. Bei diesem Pattern wird deutlich, dass BPMN die zwei unterschiedlichen Konstrukte eines Fixtermins und einer Gültigkeitsdauer als spätester Startzeitpunkt nicht unterscheiden kann und diese identisch modelliert, obwohl ihre Aussagen völlig unterschiedlich sind.

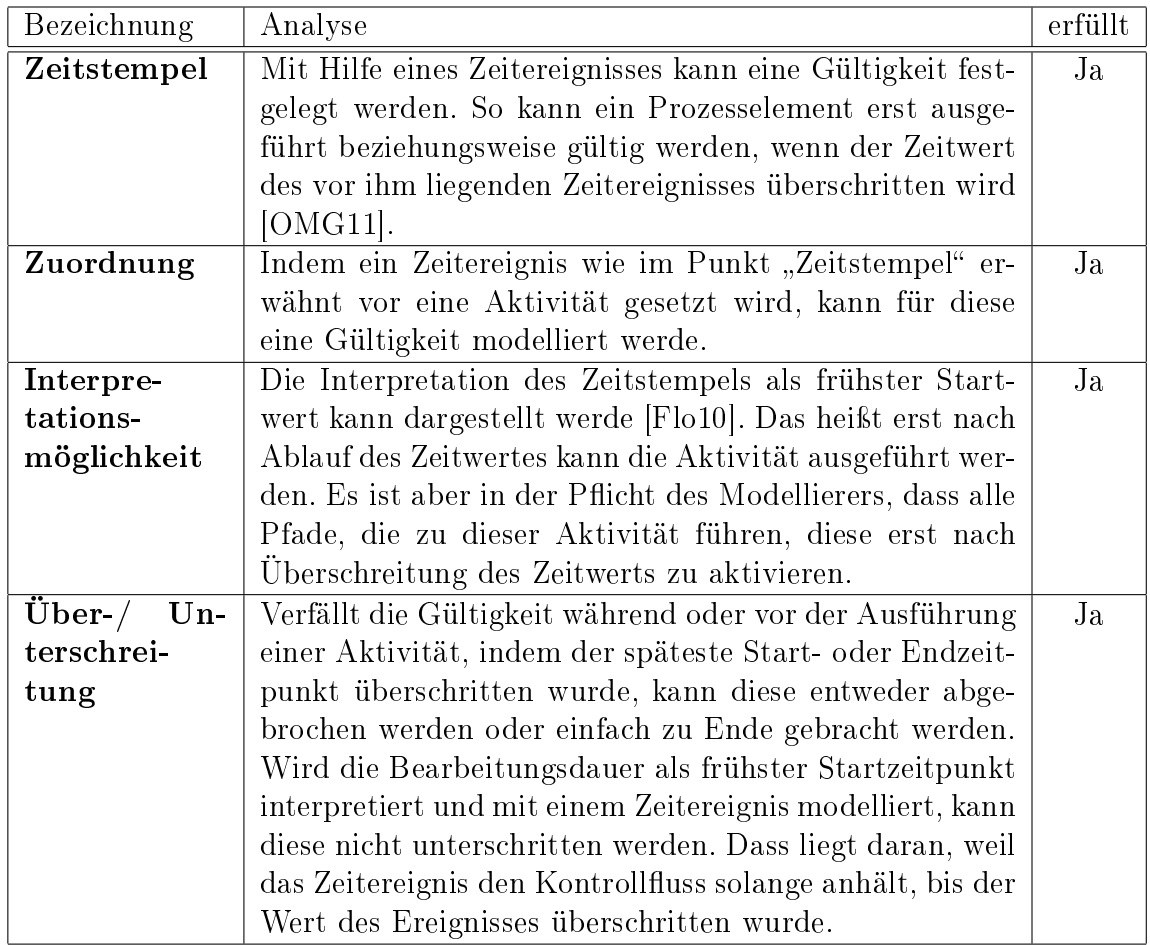

Tabelle 13: TP7: Analyse der Mindestanforderungen

Eine Gültigkeitsdauer als frühster Startzeitpunkt ist, wie in Abbildung 17 zu sehen, am einfachsten zu modellieren. Vor die entsprechende Aktivität wird einfach das Zeitereignis "frühster Startzeitpunkt" gesetzt. Dieses hält den Prozess solange an, bis dessen Wert überschritten wird und somit die Aktivität "A" gültig wird.

| Bezeichnung      | Analyse                                                   | erfüllt   |
|------------------|-----------------------------------------------------------|-----------|
| Zuordnung        | Wird eine Prozessinstanz durch einen Subprozess dar-      | Ja        |
|                  | gestellt, kann diese wie eine Aktivität behandelt werden  |           |
|                  | und somit auch für sie eine Gültigkeitsdauer realisiert   |           |
|                  | werden.                                                   |           |
| Interpre-        | Die Interpretation des Zeitstempelwerts kann nur als      | Teilweise |
| tations-         | frühster Start- oder als spätester Endzeitpunkt model-    |           |
| möglichkeit      | liert werden. Die Modellierung eines spätesten Startzeit- |           |
|                  | punkts ist nicht möglich, da keine Aktivität zu ihrer Be- |           |
|                  | arbeitung gezwungen werden kann.                          |           |
| $Über-$<br>$Un-$ | Eine mögliche Fehlerbehandlung für den spätesten End-     | Ja        |
| terschrei-       | zeitpunkt kann durch ein angeheftetes Zeitereignis erfol- |           |
| tung             | gen, das entweder die Bearbeitung abbricht oder paral-    |           |
|                  | lel weiter bearbeitet [Fre10]. Da ein frühster Startzeit- |           |
|                  | punkt nicht unterschritten werden kann und ein spätes-    |           |
|                  | ter Startzeitpunkt nicht modellierbar ist, wird für diese |           |
|                  | Fälle keine Fehlerbehandlung benötig.                     |           |

Tabelle 14: TP7: Analyse der Anforderungen für eine vollständigen Unterstützung

Es ist zu Beachten, dass diese Modellierung die exakt selbe ist, wie für Abbildung 13, die einen Fixtermin darstellt. An diesem Beispiel ist deutlich zu sehen, dass BPMN nicht zwischen diesen beiden Aussagen unterscheiden kann. Dies führt dazu, dass ein Außenstehender, der den Prozess betrachtet nicht weiß, ob es sich bei dieser Modellierung um einen Fixtermin als frühster Startzeitpunkt oder um eine Gültigkeitsdauer als frühster Startzeitpunkt handelt.

Abbildung 18 zeigt eine Möglichkeit für eine Gültigkeitsdauer mit einem spätesten Endzeitpunkt. Das ereignisbasierte Gateway legt fest, ob bei seiner Aktivierung die späteste Endzeit schon überschritten wurde und somit die Gültigkeitsdauer für den Subprozess verfallen ist. Wenn ja tritt das Zeitereignis "spätester Endzeitpunkt" ein und die Aktivität "Zeit überschritten" wird ausgeführt. Anderen Falls tritt das Bedingungsereignis "Endzeitpunkt noch nicht überschritten" ein und der Subprozess wird abgearbeitet. Wird dieser aber zu spät gestartet, oder seine Bearbeitung dauert zu lange, tritt das angeheftet Zeitereignis "spätester Endzeitpunkt" ein, beendet die Bearbeitung und startet die Aktivität "Zeit überschritten".

Bei den hier vorgestellten Beispielen können die einzelnen zu beachteten Prozesselemente selbst verständlich untereinander ersetzt werden, so dass auch für einen Subprozess ein frühster Startzeitpunkt spezifiziert werden kann.

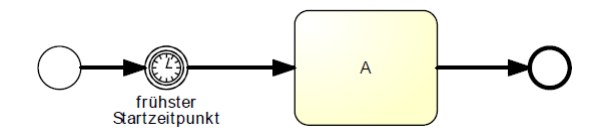

Abbildung 17: Gültigkeitsdauer als frühster Startzeitpunkt

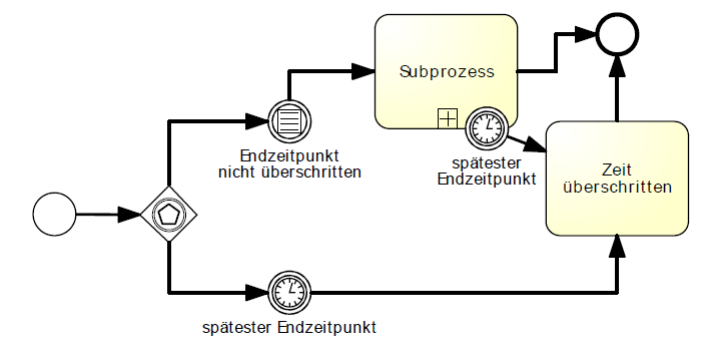

Abbildung 18: Gültigkeitsdauer als spätester Endzeitpunkt

### 5.8 Zeitabhängige Variabilität

Das Pattern Zeitabhängige Variabilität wird von BPMN nur teilweise in maximaler Form unterstützt. Aus der Analyse der Mindestanforderungen, die in Tabelle 15 dargestellt ist, folgt, dass eine Veränderung des Kontrollusses abhängig von der Ausführungszeit und durch einen Zeitabstand möglich ist. Aus Tabelle 16 ist zusätzlich klar ersichtlich, dass eine vollständige Unterstützung nur teilweise möglich ist. Dies liegt daran, dass es keinerlei Möglichkeit gibt eine Variabilität des Kontroll usses Aufgrund eines minimalen Zeitabstands zu bewirken und in BPMN keine Prozessinstanzen unterstützt werden.

Ein Beispiel für eine Realisierung des Patterns mit einer Variabilität aufgrund eines Zeitabstands ist in Abbildung 19 zu sehen. Dabei entscheidet das exklusive Gateway mit der Bezeichnung "Wie viel Uhr?" zur Laufzeit, ob der Zweig mit dem Wert "6:00Uhr" bis "18:00Uhr" aktiviert wird oder der Defaultzweig ausgeführt werden soll. Da es in BPMN keine Einschränkungen für das Prädikat bei einem exklusiven Gateways existieren ist die Frage nach der Uhrzeit natürlich zulässig. Um Laufzeitfehler zu vermeiden, sollte, wie im Beispielprozess dargestellt, bei dieser Art Gateway immer ein Defaultzweig zur Sicherheit mit modelliert werden. Dies liegt daran, dass sonst alle Fälle mit einem extra Zweig modelliert werden müssten, was nicht nur aufwendig, sondern auch sehr fehleranfällig ist.

Abbildung 20 zeigt einen Prozess mit einer zeitabhängigen Variabilität aufgrund

| Bezeichnung   | Analyse                                                   | erfüllt |
|---------------|-----------------------------------------------------------|---------|
| Ausführungs-  | Der Kontrollfluss kann mit Hilfe eines exklusiven Gate-   | Ja      |
| zeit/ Zeitab- | ways durch den Einfluss der Ausführungszeit verändert     |         |
| stand         | werden. Durch einen maximalen Zeitabstand mithilfe ei-    |         |
|               | nes ereignisbasierten Gateways kann der Kontrollfluss     |         |
|               | beeinflusst werden.                                       |         |
| Entscheidung  | Um zur Laufzeit eine Entscheidung über den weiteren       | Ja      |
|               | Verlauf treffen zu können, wird ein Prädikat im exklusi-  |         |
|               | ven Gateway hinterlegt.                                   |         |
| Verzweigungs- | Als Zeitabhängige Verzweigungselemente wird, wie un-      | Ja      |
| element       | ter den Punkten "Ausführungszeit/ Zeitabstand" und        |         |
|               | "Entscheidung" erwähnt, ein exklusives Gateway ver-       |         |
|               | wendet.                                                   |         |
| Deadlock      | Um Deadlocks zu vermeiden sollte man sich nicht dar-      | Ja      |
|               | auf verlassen alle möglichen Fälle abgedeckt zu haben,    |         |
|               | und zusätzlich einen Default-Zweig modellieren. Beson-    |         |
|               | ders wenn ein exklusives Gateway verwendet wird, das      |         |
|               | anhand von Uhrzeiten eine Verzweigungsentscheidung        |         |
|               | trifft, ist eine vollständig Abdeckung aller Fälle schwer |         |
|               | zu garantieren.                                           |         |

Tabelle 15: TP8: Analyse der Mindestanforderungen

eines Zeitabstands. Nach Beendung der Aktivität "A" folgt ein ereignisbasiertes Gateway. Ist der Wert des eintretende Zeitereignis "Maximum" überschritten, wird zuerst die Aktivität "B" und dann anschließend die Aktivität "C" bearbeitet. Tritt das Nachrichtenereignis "Nachricht" zuert ein, wird gleich mit der Bearbeitung der Aktivität "C" begonnen.

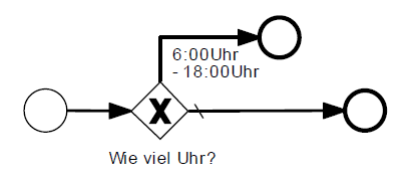

Abbildung 19: Zeitabhängige Variabilität aufgrund der Ausführungszeit

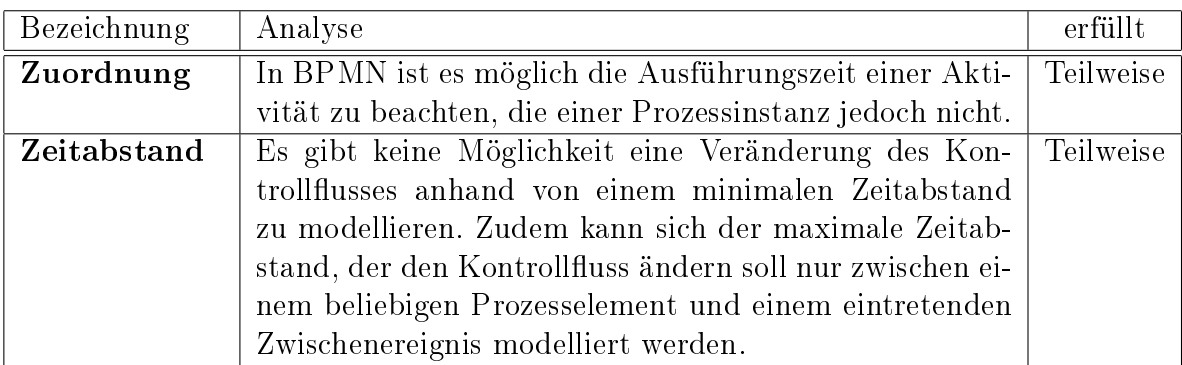

Tabelle 16: TP8: Analyse der Anforderungen für eine vollständigen Unterstützung

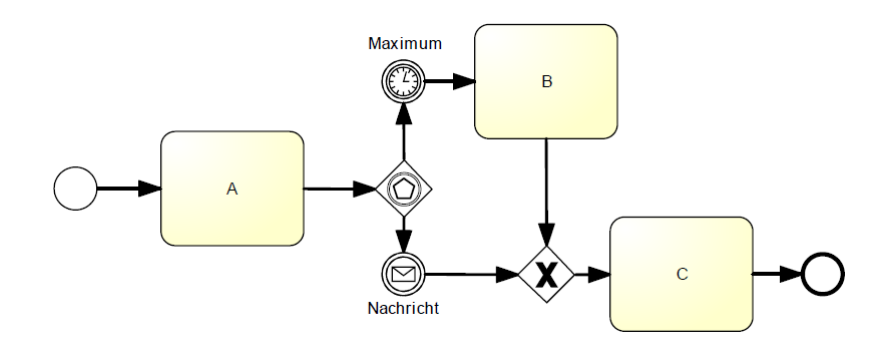

Abbildung 20: Zeitabhängige Variabilität aufgrund eines Zeitabstands

#### 5.9 Zyklische Elemente

Wie man in Tabelle 17 sehen kann, sind die Mindestanforderungen für dieses Pattern erfüllt. Die Maximalanforderungen werden nur teilweise unterstützt, wie in Tabelle 18 dargestellt. Das liegt hautsächlich daran, dass nur eine Ende-Start Begrenzungskombination mit einem minimalen Zeitabstand speziziert werden kann.

Der Prozess aus Abbildung 21 realisiert einen minimalen Zeitabstand mit einer Ende-Start Begrenzungskombination. Es soll bei jeder Ausführung der Aktivität "B" in der Schleife der Zeitabstand beachtet werden. Nachdem der Prozess gestartet wurde und Aktivität "A" beendet ist, folgt das exklusive Gateway "1. Durchlauf?", dieses testet, wie der Name schon sagt, ob es sich um den ersten Schleifendurchlauf handelt oder nicht. Dies ist wichtig, um zu klären, ob der Zeitabstand schon beachtet werden muss oder nicht. Bei dem ersten Durchlauf wird an dieser Stelle einfach mit der Aktivität "B" begonnen. Nach Beendigung von "B" folgt das auslösende Nachrichtenereignis "B beendet", das das gleichnamige Nachrichten-Startereignis für den untenstehenden Subprozess aktiviert. Dieser Subprozess wird gleich nach seinem Start durch das Zeitereignis "Minimum" solange gestoppt, bis dessen Wert überschritten

ist. Ist dies der Fall sendet der Subprozess mithilfe seines Nachrichten-Endereignisses "Zeit vorbei" ein Zeichen an den Hauptprozess. Im Hauptprozess kommt nach dem auslösenden Nachrichtenereignis "B beendet" das exklusives Gateway "Neuer Durchlauf?", das Prüft ob die Schleife erneut durchlaufen werden soll oder nicht. Wenn "ja" folgt wieder eine Ausführung der Aktivität "A". Nach ihrer Beendigung wird nun beim exklusive Gateway "1. Durchlauf?" der "Nein"-Zweig aktiviert und der Kontrollfluss trifft auf das eintretende Nachrichtenereignis "Zeit vorbei". Wie schon erwähnt wird dieses, erst nach Ablauf des minimalen Zeitwerts, durch den Subprozess aktiviert. Ist also der Wert des Zeitereignisses "Minimum" im Subprozess noch nicht überschritten wird der Hauptprozess an dieser Stelle gestoppt. Anderen Falls wird mit der erneuten Bearbeitung von "B" begonnen.

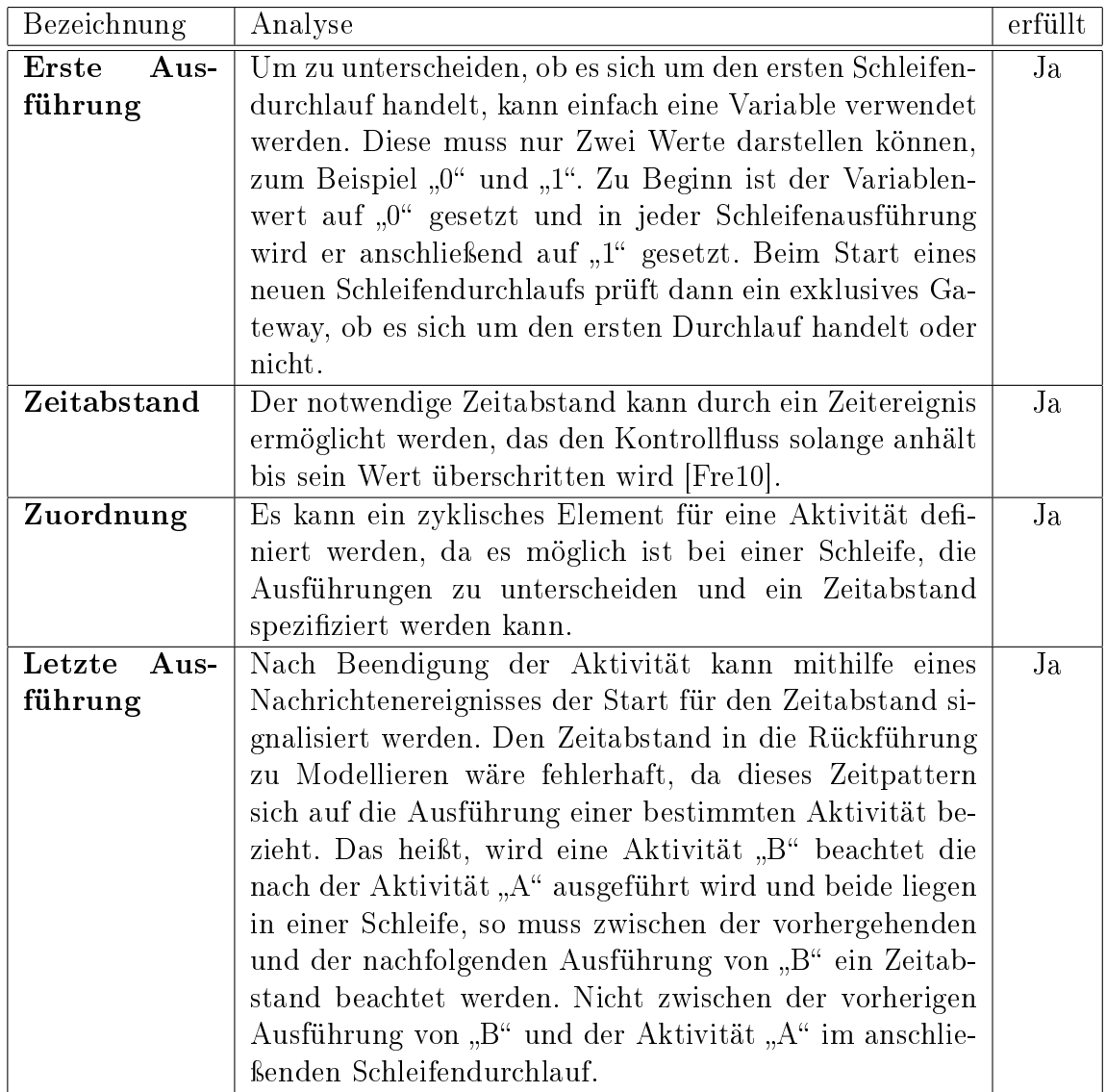

| Bezeichnung       | Analyse                                                  | erfüllt |
|-------------------|----------------------------------------------------------|---------|
| des<br>Wert       | Da der Zeitabstand mit einem Zeitereignissen modelliert  | Ja      |
| Zeitabstands      | wird kann der Wert nicht variieren und bleibt somit über |         |
|                   | alle Zyklen gleich.                                      |         |
| Nachfolge         | Das sich der Zeitabstand auf zwei aufeinander folgende   | Ja      |
|                   | Iterationen beziehen muss, wird von dem Pattern vor-     |         |
|                   | gegeben. Eine andere Möglichkeit kann in BPMN auch       |         |
|                   | nicht umgesetzt werden.                                  |         |
| Darstellung       | Durch ein einzelnes Zeitereignis kann der Zeitabstand    | Ja      |
|                   | als Minimum dargestellt werden.                          |         |
| Begrenzung-       | Die Begrenzungskombination Ende-Start ist mithilfe ei-   | Ja      |
| kombination       | nes einzelnen Zeitereignisses modellierbar.              |         |
| $Über-/$<br>$Un-$ | Nach der BPMN Spezifikation wird bei einer Über-         | Ja      |
| terschrei-        | oder Unterschreitung des Zeitabstands, wenn überhaupt    |         |
| tung              | möglich, der Prozess einfach verzögert beziehungsweise   |         |
|                   | verfrüht fortgesetzt [OMG11].                            |         |

Tabelle 17: TP9: Analyse der Mindestanforderungen

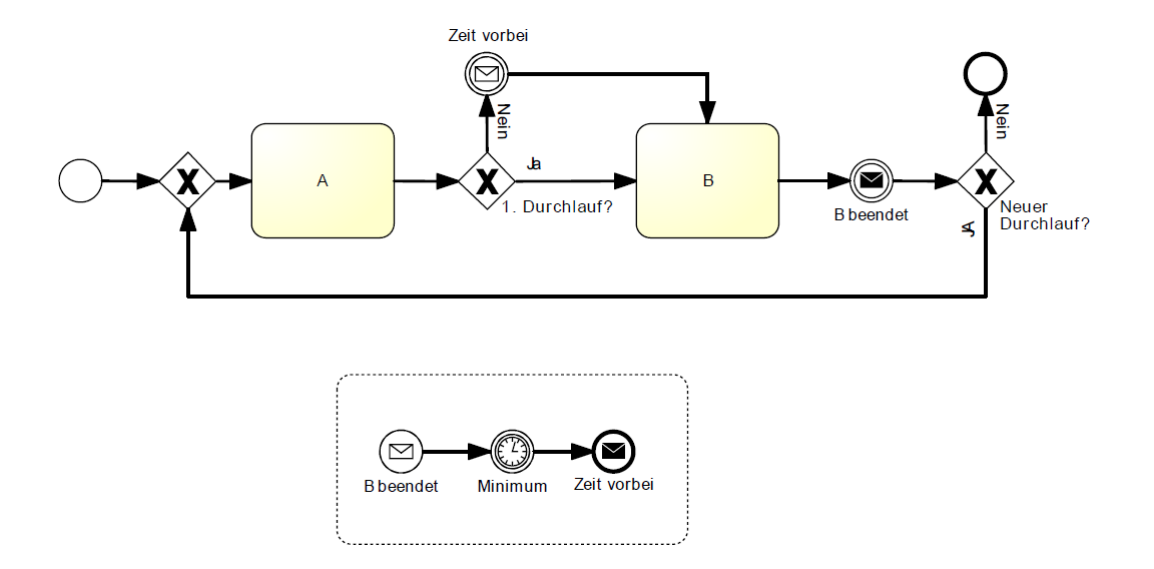

Abbildung 21: Zyklisches Element

| Bezeichnung                           | Analyse                                                   | erfillt                  |
|---------------------------------------|-----------------------------------------------------------|--------------------------|
| Zuordnung                             | Ein zyklisches Element kann für eine einzelne Aktivität,  | Teilweise                |
|                                       | eine Aktivitätenmenge in Form eines Subprozesses und      |                          |
|                                       | ein Prozessmodell, das als Subprozess dargestellt wird    |                          |
|                                       | definiert werden. Eine Menge von Prozessmodellen kann     |                          |
|                                       | von BPMN nicht dargestellt werden.                        |                          |
| Wert<br>$\mathbf{des}$                | Da der Zeitabstand mit Zeitereignissen definiert wird     | Nein                     |
| Zeitabstands                          | kann ihr Wert nur bei der Modellierung festgelegt wer-    |                          |
|                                       | den und kann zur Laufzeit nicht geändert werden, somit    |                          |
|                                       | kann der Wert des Zeitabstands zur Laufzeit nicht vari-   |                          |
|                                       | ieren.                                                    |                          |
| Darstellung                           | Da kein Prozesselement zu seiner Bearbeitung gezwun-      | $\overline{\text{Nein}}$ |
|                                       | gen werden kann, kann ein Zeitabstand nur als Minimum     |                          |
|                                       | dargestellt werden.                                       |                          |
| Begrenzungs-                          | Nur die Begrenzungskombination Ende-Start kann mo-        | Nein                     |
| kombination                           | delliert werden. Das liegt daran, dass die Kombinationen  |                          |
|                                       | Start-Start und Start-Ende nicht realisierbar sind, da es |                          |
|                                       | keine Möglichkeit gibt herauszufinden ob eine Aktivität   |                          |
|                                       | wirklich gestartet wurde um bearbeitet zu werden oder     |                          |
|                                       | nur aktiviert ist. Die Kombination aus Ende-Ende ist      |                          |
|                                       | mit einem minimalen Zeitabstand nicht möglich, da eine    |                          |
|                                       | Aktivität nicht beliebig lange bearbeitet werden kann,    |                          |
|                                       | wenn sie schon abgeschlossen ist.                         |                          |
| $\ddot{\textbf{U}}$ ber- $/$<br>$Un-$ | Da ein Zeitabstand nur als Minimum dargestellt wer-       | Ja                       |
| terschrei-                            | den kann, kann dieser nicht Überschritten werden. Eine    |                          |
| tung                                  | Unterschreitung ist zudem auch nicht möglich, da das      |                          |
|                                       | Zeitereignis den Kontrollfluss stoppt.                    |                          |

Tabelle 18: TP9: Analyse der Anforderungen für eine vollständigen Unterstützung

## 5.10 Periodizität

Die Mindestanforderungen für das letzte Pattern sind, wie aus Tabelle 19 ersichtlich, nur teilweise Unterstützt. Auch die Anforderungen für eine vollständige Unterstützung sind nur teilweise erfüllt, was in Tabelle 20 dargestellt ist. Der erste Grund dafür ist, dass es nicht möglich ist eine Gültigkeit für eine Periodizitätsregel zu spezifizieren. Der andere Grund ist, dass für Prozesselemente innerhalb eines Prozesses keine Periodizitätsregel spezifiziert werden kann.

Die Variante eines Prozesses, der immer von Montag bis Freitag um 7:00 Uhr gestartet wird, ist in Abbildung 22 dargestellt. Die Periodizitätsregel wird einfach durch das startende Zeitereignis realisiert. Der Subprozess im Beispiel steht dabei für einen beliebig komplexen Prozess.

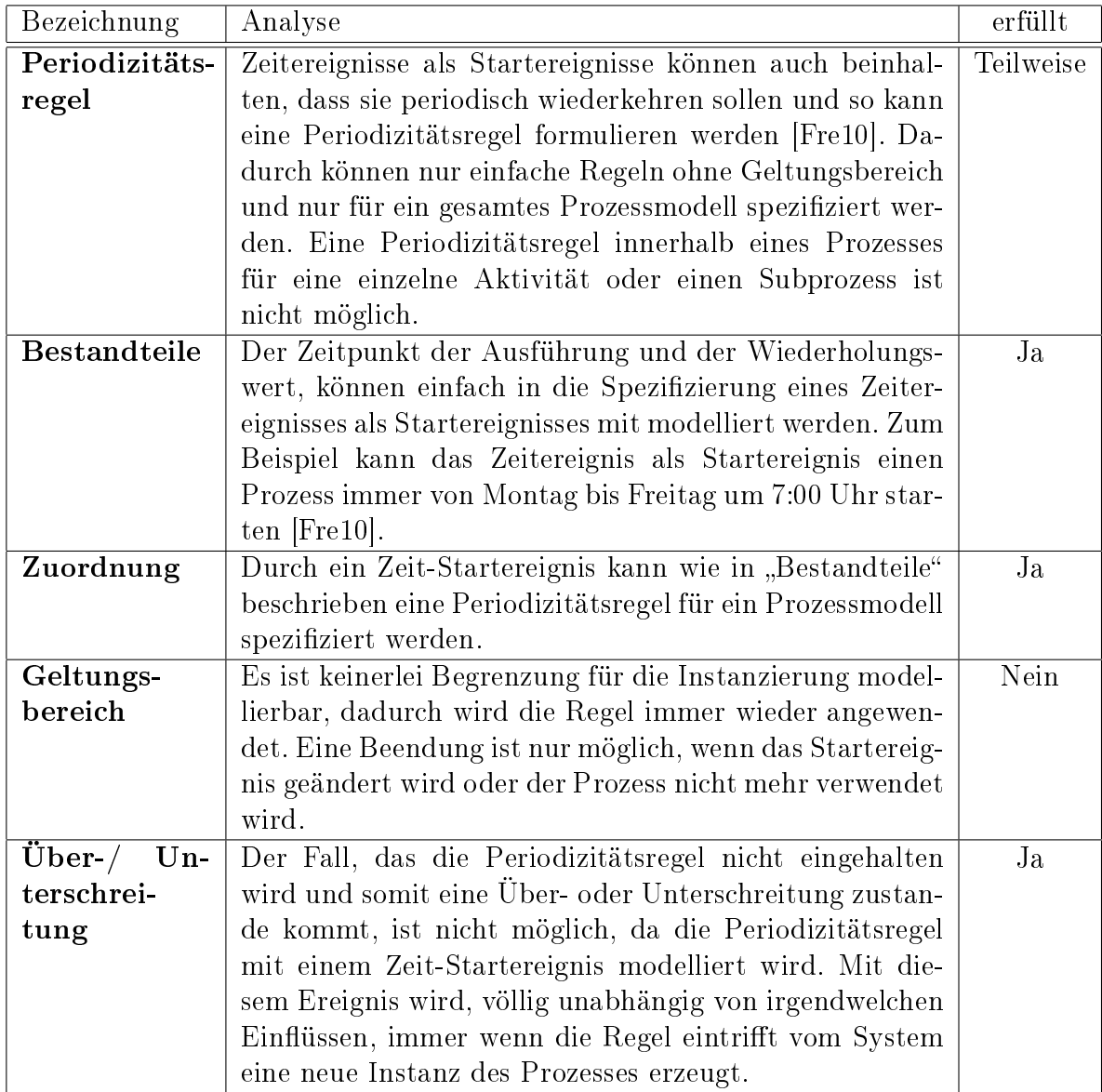

Tabelle 19: TP10:Analyse der Mindestanforderungen

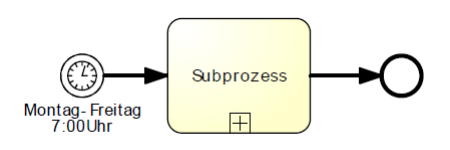

Abbildung 22: Periodizität

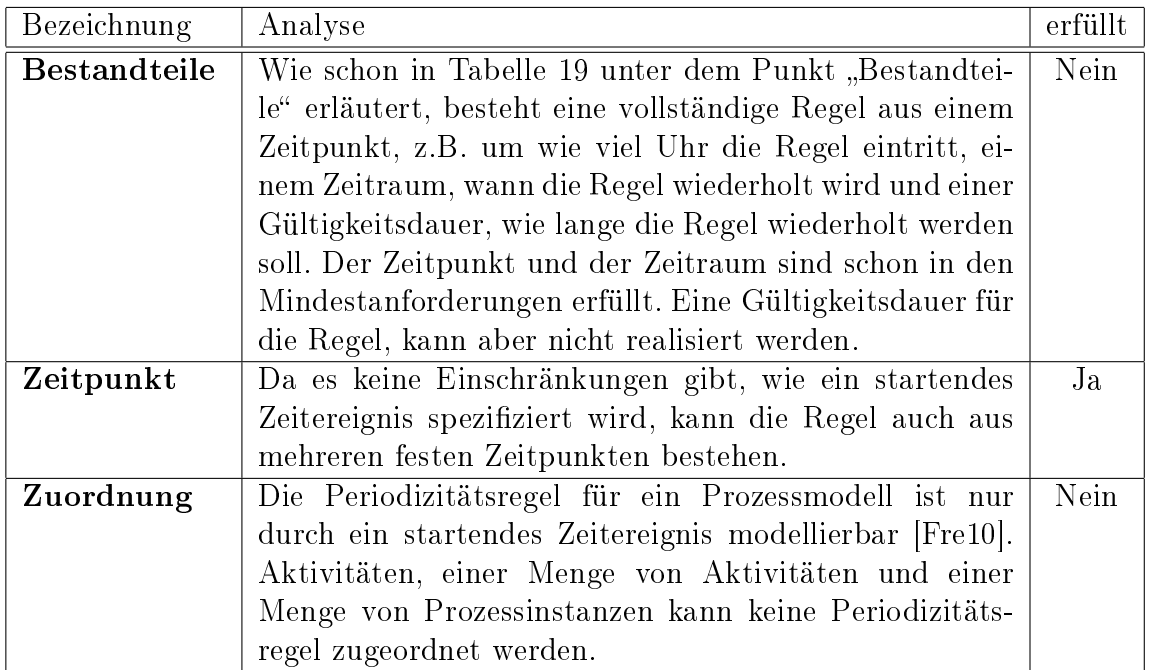

Tabelle 20: TP10: Analyse der Anforderungen für eine vollständigen Unterstützung

### 5.11 Systemanforderungen

In diesem Teil werden in Tabelle 21 alle graphischen und semantischen Anforderungen zusammengefasst, die nötig sind, um die oben gezeigten Beispielprozesse in einer Process Engine ausführen zu können. Die Spalte "Symbole" beschreibt um welches BPMN-Symbol es sich handelt, "Erläuterungen" erklärt kurz in welchem Zusammenhang das Symbole in den Beispielen verwendet wird und die Spalte "Zeit-Pattern" enthält Referenzen auf die Analyse des jeweiligen Pattern aus diesem Kapitel, für deren Realisierung das Symbol verwendet wird.

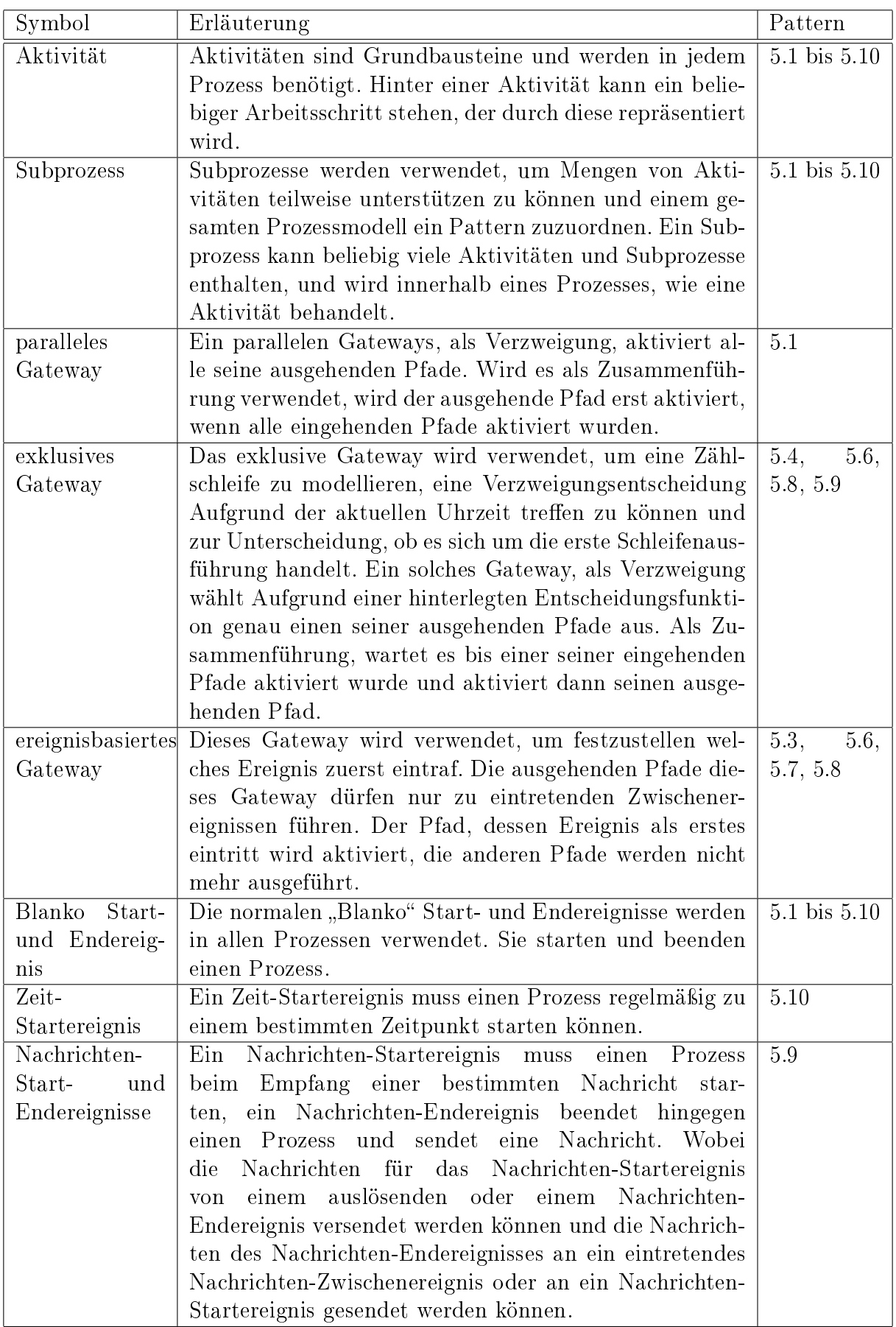

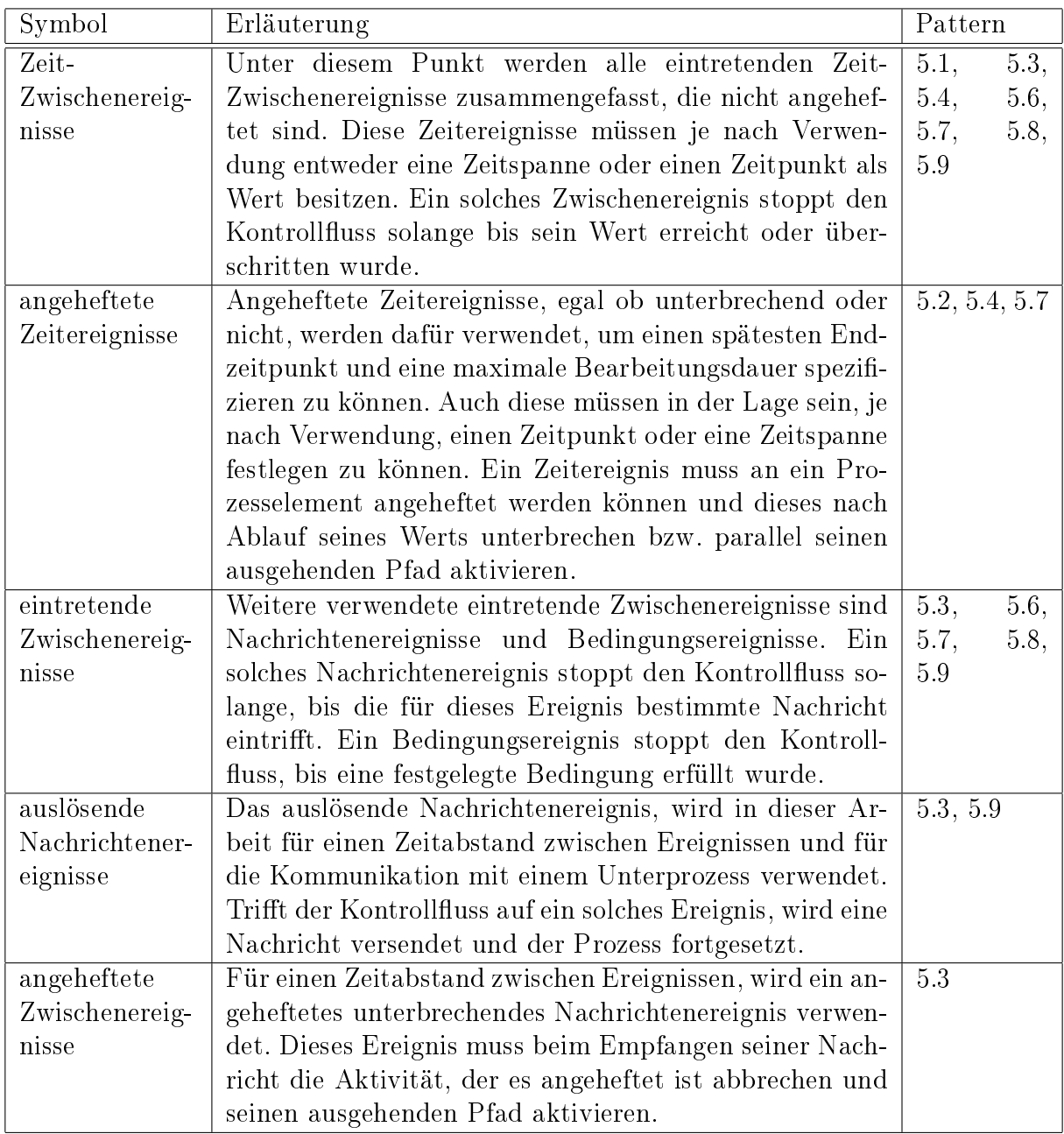

Tabelle 21: Anforderungen an eine Process Engine

## Kapitel 6

## 6 Process Engine

In diesem Kapitel wird auf die Möglichkeit eingegangen, dass BPMN 2.0 Modelle direkt auf einer Process Engine ausgeführt werden können. Eine Process Engine ist eine Softwarekomponente, die zur Ausführung von Geschäftsprozessen dient. Als Eingabe für die Process Engine wird ein korrekt modellierter Prozess benötigt. Bei diesem Prozess müssen sämtliche für die Ausführung nötigen Details genau spezifiziert werden, eine solche detaillierte Modellierung kann dann mit einem Quelllcode gleichgesetzt werden [Fre10]. Die in dieser Arbeit verwendete Process Engine ist jBPM in der Version 5.2.0, die in Kapitel 6.1 vorgestellt wird. Im Teilkapitel 6.2 werden die in Kapitel 5.11 definierten Anforderungen auf eine Unterstützung durch jBPM untersucht. Abschlieÿend wird in Unterkapitel 6.3 ein Überblick über alle Zeit-Pattern und deren Unterstützung durch jBPMN gegeben.

### 6.1 jBPM

jBPM ist ein Eclipse Plugin das es ermöglicht mithilfe von BPMN ausführbare Prozesse zu modellieren. Im Folgenden wird kurz anhand von Screenshots erklärt, wie jBPM verwendet wird und wie damit der Prozess aus Abbildung 7 modelliert werden kann.

Ein neues BPMN-Projekt wird wie jedes andere Projekt über File  $\rightarrow$  New  $\rightarrow$ JBPM projekt gestartet. Im anschlieÿenden Dialogfenster wird das Projekt Benannt (hier: "Test"), im Folgenden hat man dann die Möglichkeit auszuwählen was für ein Projekt angelegt werden soll. Für dieses Beispiel reicht ein einfacher "Hello World<sup>"</sup>-Prozess. Das nun generierte Projekt enthält die zwei Java Klassen "Process-Main" und "ProcessTest", die nicht verändert werden müssen. Die Klasse "Process-Main" wird einzig dafür verwendet, um später den Prozess zu starten. Das Projekt enthält zusätzlich eine sample.bpmn Datei, diese enthält zu beginn einen Beispielprozess, der gelöscht werden kann. Somit erhält man ein leeres Prozesstemplate, wie in Abbildung 23, das nun zur Prozessmodellierung verwendet werden kann. Auf der Linke Seite sind alle angebotenen Symbole dargestellt, die durch einfaches Zusammenklicken zu einem Prozess zusammengefügt werden.

Um den entsprechenden Prozesselementen Werte zuzuweisen wird der Menüpunkt "Properties" verwendet. Durch anklicken zeigt er sämtlichen Variablen, die für das

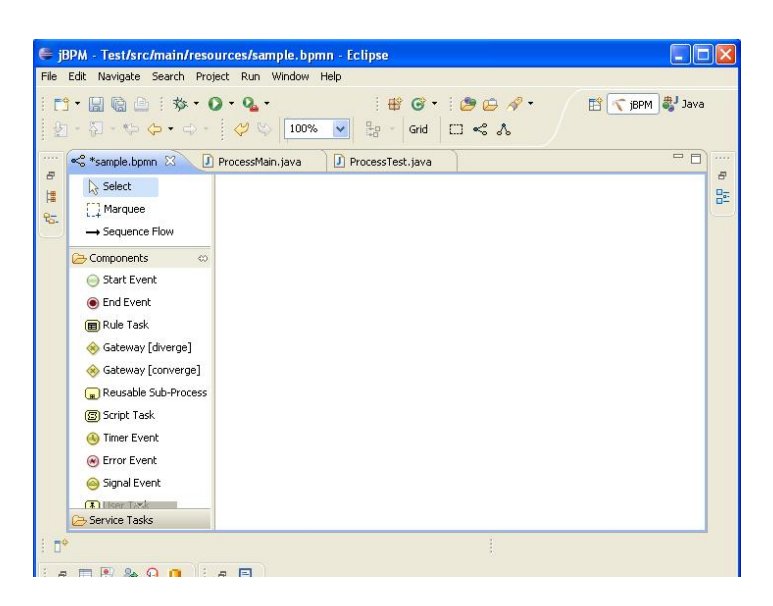

Abbildung 23: Modellierungsoberäche von jBPM

markierte Prozesselement verfügbar sind. Wie man in Abbildung 24 als Beispiel für einen "skript task" sehen kann. Hier kann mit Hilfe der Eigenschaft "Action" beliebiger Java-Code hinterlegt werden oder durch "Name" eine beliebige Bezeichnung vergeben werden.

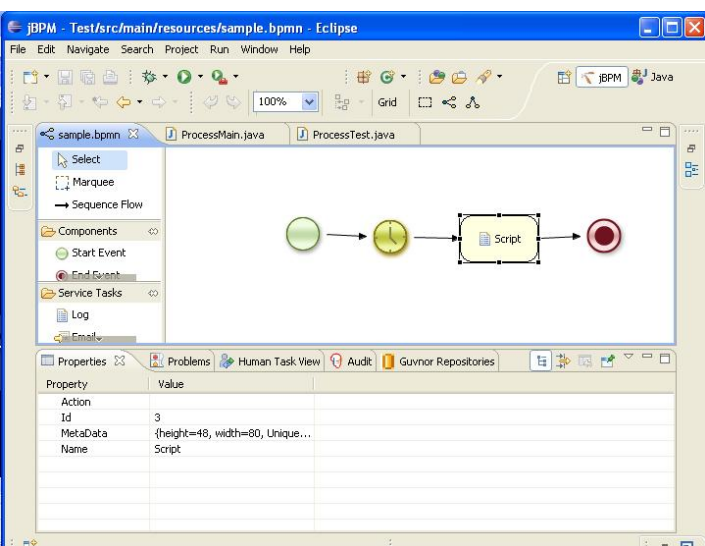

Abbildung 24: Eigenschaften einer script task

Abbildung 25 zeigt die Eigenschaften eines Zeitereignisses. Anhand der Eigenschaft "Timer Delay" kann eine beliebig lange Zeitspanne definiert werden, um die der Kontrollfluss gestoppt werden soll. Diese Zeitspanne muss in dem entsprechenden Format [Tage][Stunden][Minuten][Sekunden][Millisekunde] festgelegt werden. Einen einzelnen Zeitpunkt zu spezizieren ist nicht möglich. Abbildung 26 zeigt als Beispiel, wie der minimale Zeitabstand des Prozesses aus Abbildung 7 als ausführbarer Prozess in jBPM dargestellt wird. Weitere Details und Informationen sind in der jBPM Dokumentation [JBo11] zu finden.

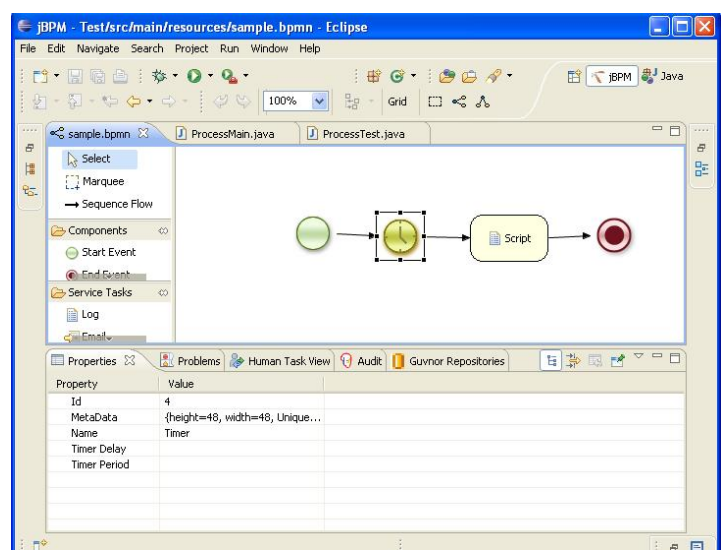

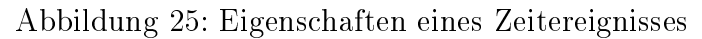

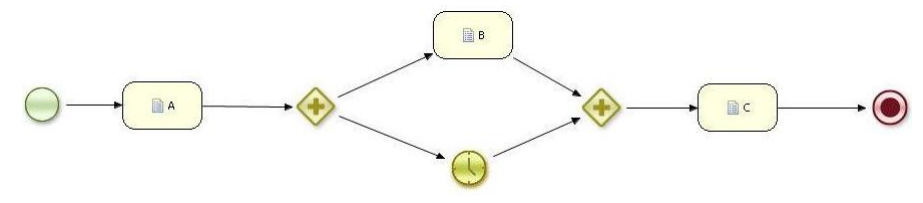

Abbildung 26: Ausführbarer Prozess einer Zeitlücke zwischen zwei Aktivitäten

### 6.2 Analyse der Anforderungen

jBPM implementiert das Konzept, dass ein Prozess mithilfe der bereitgestellten Symbole modelliert wird und anhand einer Oberäche die Eigenschaften für die Prozesselemente festgelegt werden. Dadurch ist es bei der Analyse nur notwendig darauf zu achten, dass jBPM, die jeweiligen Symbole mit einer entsprechenden Semantik bereit stellt. Wie an Tabelle 22 deutlich zu sehen, werden die Anforderungen aus Tabelle 21 kaum unterstützt. Die einzigen beiden Pattern, die modelliert werden können sind "Zeitabstände zwischen Aktivitäten" und "Zeitabhängige Variabilität". Das liegt hauptsächlich daran, dass jBPM nur einen kleinen Bruchteil der Elemente spezifiziert, die durch BPMN 2.0 vorgegeben werden.

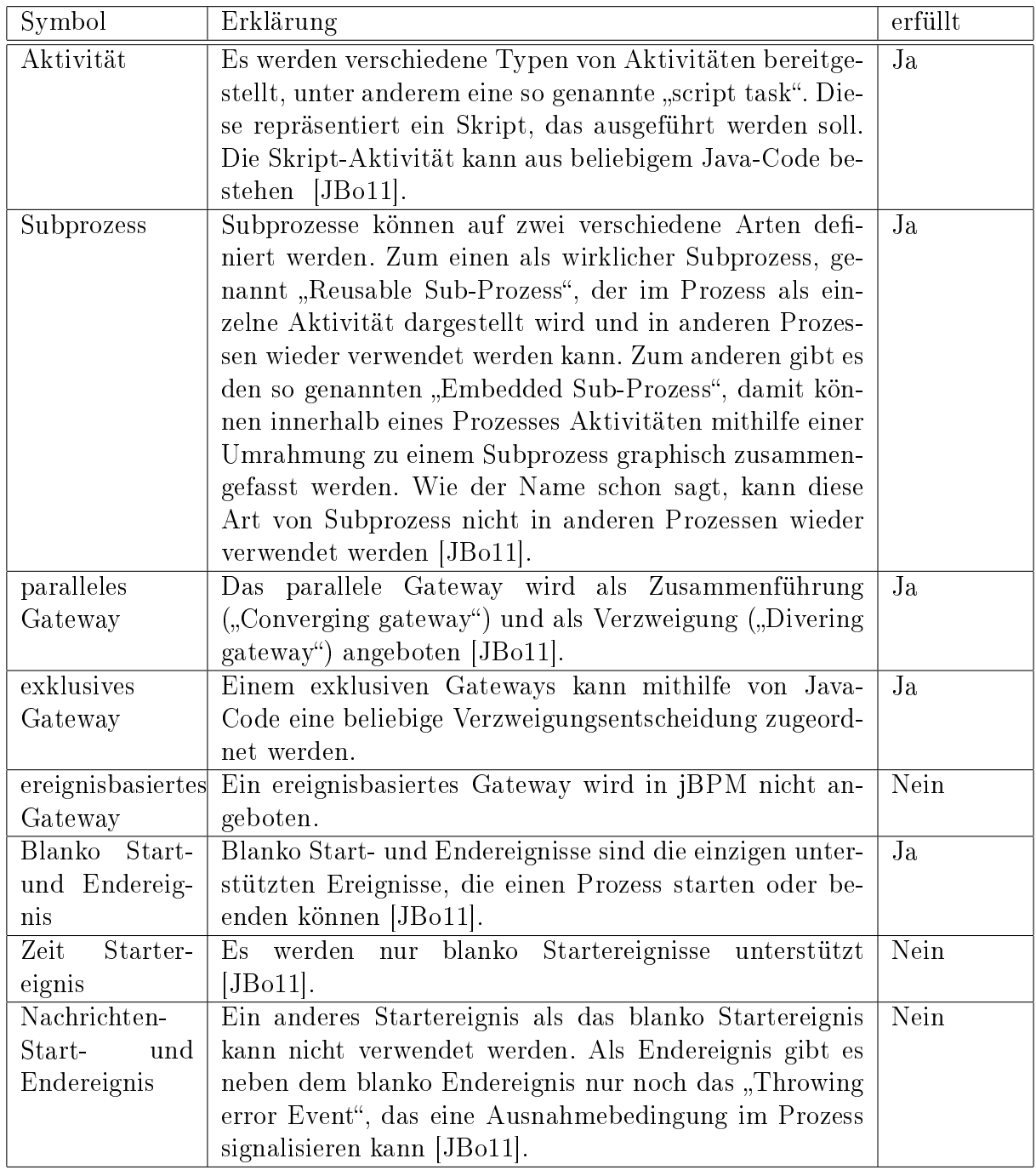

| Symbol         | Erklärung                                                  | erfüllt   |
|----------------|------------------------------------------------------------|-----------|
| Zeit-          | Zeitereignisse sind die einzigen eintretenden Zwischener-  | Teilweise |
| Zwischenereig- | eignisse die einen ausgehenden und einen eingehenden       |           |
| nisse          | Pfad besitzen dürfen. Sie können keinen Zeitpunkt, son-    |           |
|                | dern nur eine Dauer festlegen [JBo11].                     |           |
| angeheftete    | Angeheftete Zeitereignisse können nicht modelliert wer-    | Nein      |
| Zeitereignisse | den.                                                       |           |
| eintretende    | Werden nur geringfügig unterstützt. Neben dem Zeit-        | Nein      |
| Zwischenereig- | ereignis gibt es nur das so genannte "Catching signal      |           |
| nisse          | event". Dieses kann in jBPM nur einen ausgehenden          |           |
|                | Pfad besitzen und wird verwendet um auf interne oder       |           |
|                | externe Ereignisse zu reagieren [JBo11]. Diese Ereignis-   |           |
|                | se erfüllen nicht die nötigen Bedingungen für die Bei-     |           |
|                | spielprozesse, deshalb wird dieser Punkt als nicht erfüllt |           |
|                | angesehen.                                                 |           |
| auslösende     | Auslösende Nachrichtenereignisse können nicht model-       | Nein      |
| Nachrichtener- | liert werden.                                              |           |
| eignisse       |                                                            |           |
| angeheftete    | Das Anheften von Ereignissen ist in jBPM nicht möglich.    | Nein      |
| Zwischenereig- |                                                            |           |
| nisse          |                                                            |           |

Tabelle 22: Analyse der Anforderungen an jBPM-5.2.0

## 6.3 Unterstützung der Zeit-Pattern

Abschlieÿend zu diesem Kapitel zeigt Tabelle 23 eine Übersicht über die jeweiligen Pattern und ihrer Unterstützung durch jBPM. Dabei Bezeichnet die Spalte "Zeit-Pattern" jeweils das entsprechende Zeit-Pattern, "Erläuterung" bezieht sich auf die Gründe, warum das entsprechende Pattern in wie weit unterstützt wird oder nicht. Zuletzt zeigt die Spalte "unterstützt" an, ob das Pattern ganz, teilweise oder gar nicht unterstützt wird.

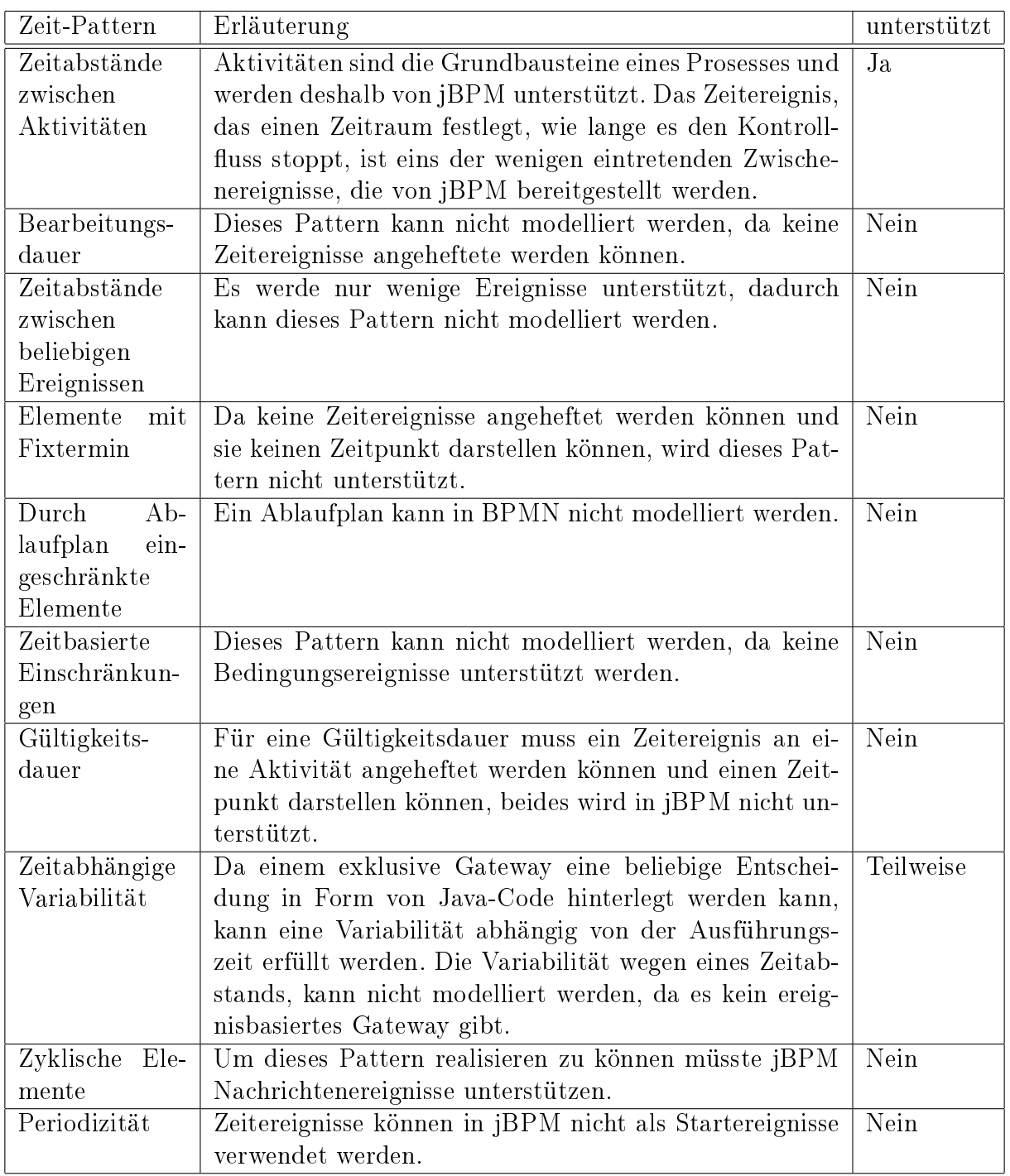

Tabelle 23: Unterstützung der Zeit-Pattern in jBPM-5.2.0

## Kapitel 7

## 7 Fazit

In diesem Kapitel werden nun die Analyseergebnisse aus Kapitel 5 und 6 kurz zusammengefasst und kritisch betrachtet, sowie entsprechende Vor- und Nachteile diskutiert.

Die Analyse von BPMN bezüglich der Unterstützung der Zeit-Pattern in Kapitel 5 zeigt deutlich, dass fast alle Zeit-Pattern in ihrer minimalsten Form unterstützt werden. Eine Ausnahme bildet das Pattern "Durch Ablaufplan eingeschränkte Elemente", dessen Mindestanforderungen BPMN nicht gerecht werden kann. Um dieses Pattern erfüllen zu können, müsste ein Zeitereignis als Zwischenereignis in der Lage sein zu einem bestimmten Zeitpunkt seine ausgehenden Pfade erneut zu aktivieren. Diese Fähigkeit besitzt ein Zeitereignis aber nur als Startereignis, dieses kann aber in diesem Zusammenhang nicht verwendet werden, da dadurch immer eine neue Prozessinstanz erzeugt wird. Die Maximalanforderungen der übrigen Pattern werden nur Teilweise erfüllt, wobei dies hauptsächlich auf folgendes zurückzuführen ist: Da es nicht möglich ist die Bearbeitung einer Aktivität zu erzwingen, kann kein maximaler Zeitabstand zwischen einem Prozesselement und einer Aktivität speziziert werden, dies wäre aber unter anderem nötig für eine vollständige Unterstützung der Pattern "Zeitabstände zwischen Aktivitäten" und "Zyklische Elemente". Eine weitere Konsequenz daraus ist, dass kein spätester Startzeitpunkt modelliert werden kann. Dies wäre, wie die Analyseergebnisse aus den Kapiteln 5.4 und 5.7 zeigen, nötig für eine vollständige Unterstützung der beiden Patterns "Elemente mit Fixtermin" und Gültigkeitsdauer. Eine Aktivität kann auch nicht beliebig lange Bearbeitet werden, wenn sie schon längst beendet wurde, wodurch keine Mindestbearbeitungszeit festgelegt werden kann und somit das Pattern "Bearbeitungsdauer" nicht vollständig unterstützt werden kann. Nicht nur der Mangel an Darstellungsmöglichkeiten für diese zeitlichen Bedingungen, ist ein Grund, dass die vollständigen Anforderungen für die Pattern nicht erfüllt werden können, auch die fehlenden Modellierungsmöglichkeiten einer Menge von Prozessinstanzen trägt ihren Teil dazu bei. Eine weitere Ausnahme für nicht unterstützte Mindestanforderungen bilden die Anforderungen "Anzahl der konkurrierenden Ausführungen", die Teil der Mindestanforderungen von dem Pattern "Zeitbasierte Einschränkungen" sind. Diese Mindestanforderungen können nicht modelliert werden, da ein gegenseitiger Ausschluss von Prozesselementen nicht speziziert werden kann. Dies zum Trotz kann man im Hinblick auf die restlichen von BPMN unterstützten Anforderungen feststellen, dass BPMN viele Zeitbedingungen modellieren kann, und die Mindestanforderungen und Teile der Anforderungen für eine vollständige Unterstützung für fast alle Pattern erfüllt sind.

Leider sind die Analyseergebnisse der Pattern bezüglich ihrer Realisierung durch jBPM in Kapitel 6 keineswegs so positiv. Das Zusammenklicken der Prozesse ermöglicht eine schnelle und einfache Möglichkeit einen Prozess zu modellieren und auszuführen. Der große Nachteil ist, das jBPM nur einen sehr geringen Teil an BPMN-Symbolen bereitstellt und zudem bei diesen nicht die ganze spezifizierte Funktionalität implementiert. Dadurch ergibt sich auch, dass nur die beiden Pattern "Zeitabstände zwischen Aktivitäten" und "Zeitabhängige Variabilität" modelliert werden können.

Zum Abschluss ist zu sagen, das obwohl BPMN direkt in einer Process Engine ausführbar ist und dies zudem noch sehr komfortabel ist, klar davon abzuraten ist. Zeitaspekte können in heutigen Prozessen nicht ignoriert werden und obwohl BPMN auch einige Möglichkeiten bietet diese zu unterstützen, von der Verwendung von jBPM ist aber klar abzuraten, da es viel zu wenig Funktionalität bereit stellt.

## Literatur

- [All09] ALLWEYER, THOMAS: BPMN 2.0 Business Process Model and Notation -Einführung in den Standard für die Geschäftsprozessmodellierung. Books on Demand GmbH, Norderstedt, 2009.
- [ALW10] Andreas Lanz; Weber, Barbara; Reichert, Manfred: Work flow Time Patterns for Process-aware Information Systems. Proceedings Enterprise, Business-Process, and Information Systems Modelling: 11th International Workshop BPMDS and 15th International Conference  $EMMSAD$  at  $CAiSE$  2010, 50  $LNBIP$ , 94-107. Springer, June 2010. http://dbis.eprints.uni-ulm.de/657/.
- [Bec05] Becker, Jörg; Kahn, Dieter: Der Prozess im Fokus. Jörg Becker, MARTIN KUGELER, MICHAEL ROSEMANN (): Prozessmanagement, 3-16. Springer Berlin Heidelberg, 2005.
- [Buc03] Buco, Melissa; Chang, Rong; Luan Laura; Ward Chris; Wolf JOEL; YU PHILIP: Managing eBusiness on Demand SLA Contracts in Business Terms Using the Cross-SLA Execution Manager SAM. The Sixth International Symposium on Autonomous Decentralized Systems, 2003.
- [Dob03] Dobler, Hans-Dieter; Doll, Werner; Fischer Ulrich; Günter WERNER; HEINZLER MAX; IGNATOWITZ ECKHARD; VETTER REINhard: Fachkunde Metall. Verlag Europa-Lehrmittel, Nourney, Vollmer GmbH & Co. KG, 54 , 2003.
- [Flo10] FLORES, CAMILO; SEPÚLVEDA, MARCOS: Temporal Specification of Business Processes through Project Planning Tools. Business Process Management Workshops, 2010.
- [Fre10] Freund, Jakob; Rücker, Bernd: Praxishandbuch BPMN 2.0. Carl Hanser Verlag München Wien, 2 , 2010.
- [JBo11] JBoss Community: jBPM-5.2.0 Dokumentation, 2011. http://docs.jboss.org/jbpm/v5.2/userguide/ch01.html.
- [Lan09] Lanz, Andreas; Weber, Barbara; Reichert Manfred: Time Patterns for Process-aware Information Systems: A Pattern-based Analysis (Revised version). , Universität Ulm, 2009.
- [OMG11] OMG OBJECT MANAGEMENT GROUP: Business Process Model and Notation (BPMN), Januar 2011. http://www.omg.org/spec/BPMN/2.0/.
- [Rei00] Reichert, Manfred: Prozessmanagement im Krankenhaus Nutzen, Anforderungen und Visionen. das Krankenhaus, 92(11):903-909, November 2000.
- [Rie96] Riehle, Dirk; Züllighoven, Heinz: Understanding and using patterns in software development. Theory and Practice of Object Systems, 2(1):3 13, 1996.
- [Ste12] Steurer, Carolin Antonie: Analyse häuger Fehlersituationen in Verbindung mit Zeitbedingungen in Prozessen. Bachelorarbeit, Universität Ulm, 2012.
- [Wes07] Weske, Mathias: Business Process Management Concepts, Languages, Architectures. Springer-Verlag Berlin Heidelberg, 2007.

## Eigenständigkeitserklärung

Diese Abschlussarbeit wurde von mir selbständig verfasst. Es wurden nur die angegebenen Quellen und Hilfsmittel verwendet. Alle wörtlichen und sinngemäßen Zitate sind in dieser Arbeit als solche kenntlich gemacht.

Ulm, 04.07.2012 Unterschrift: